## 令和5年度 音響&映像メディアクリエイト学科 1年 シラバス

※本シラバスのすべての科目については、学生のてびきP3「6.学習について」の 「6-2 成績評価」、「6-3 期末考査について」 をもとに評価される

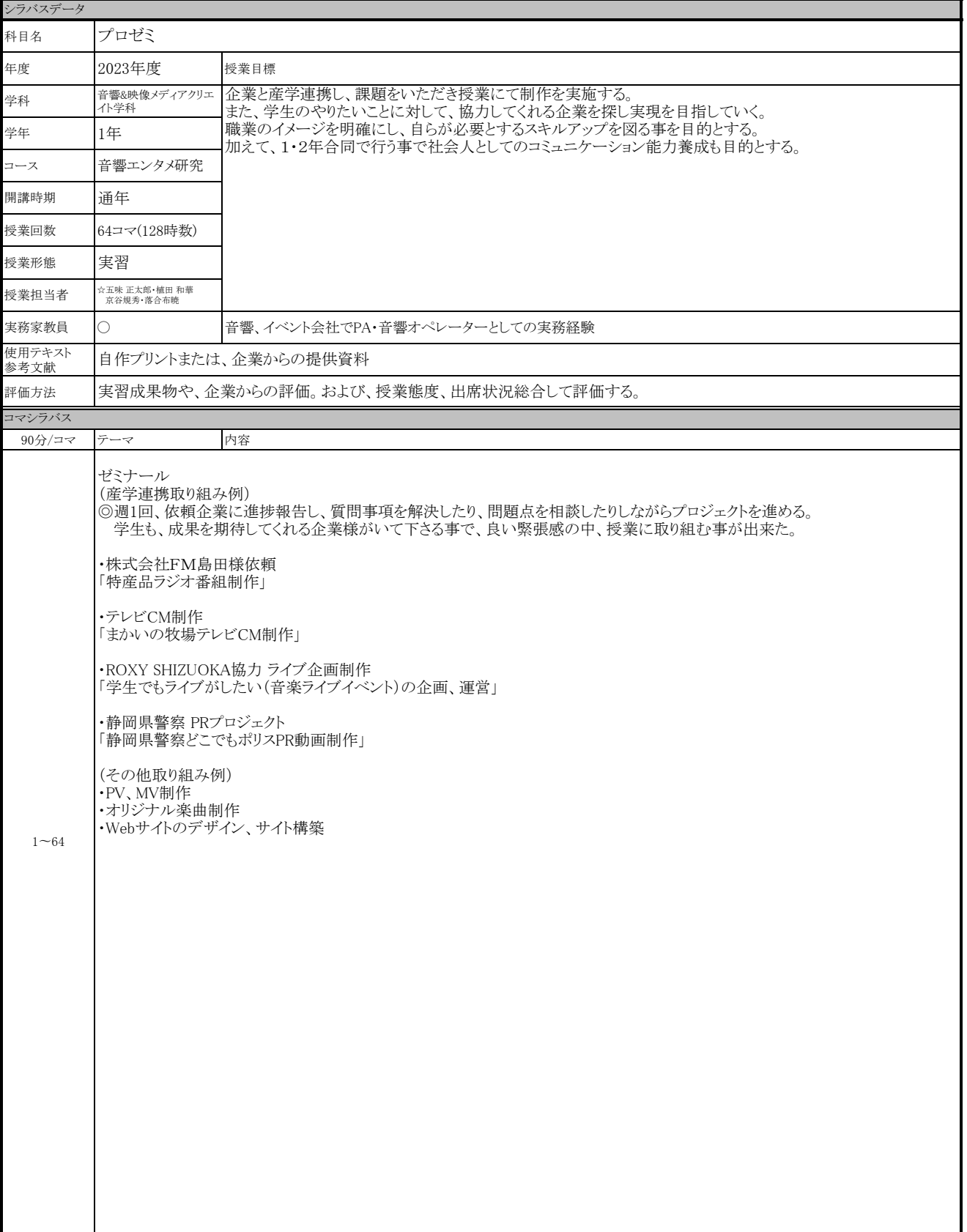

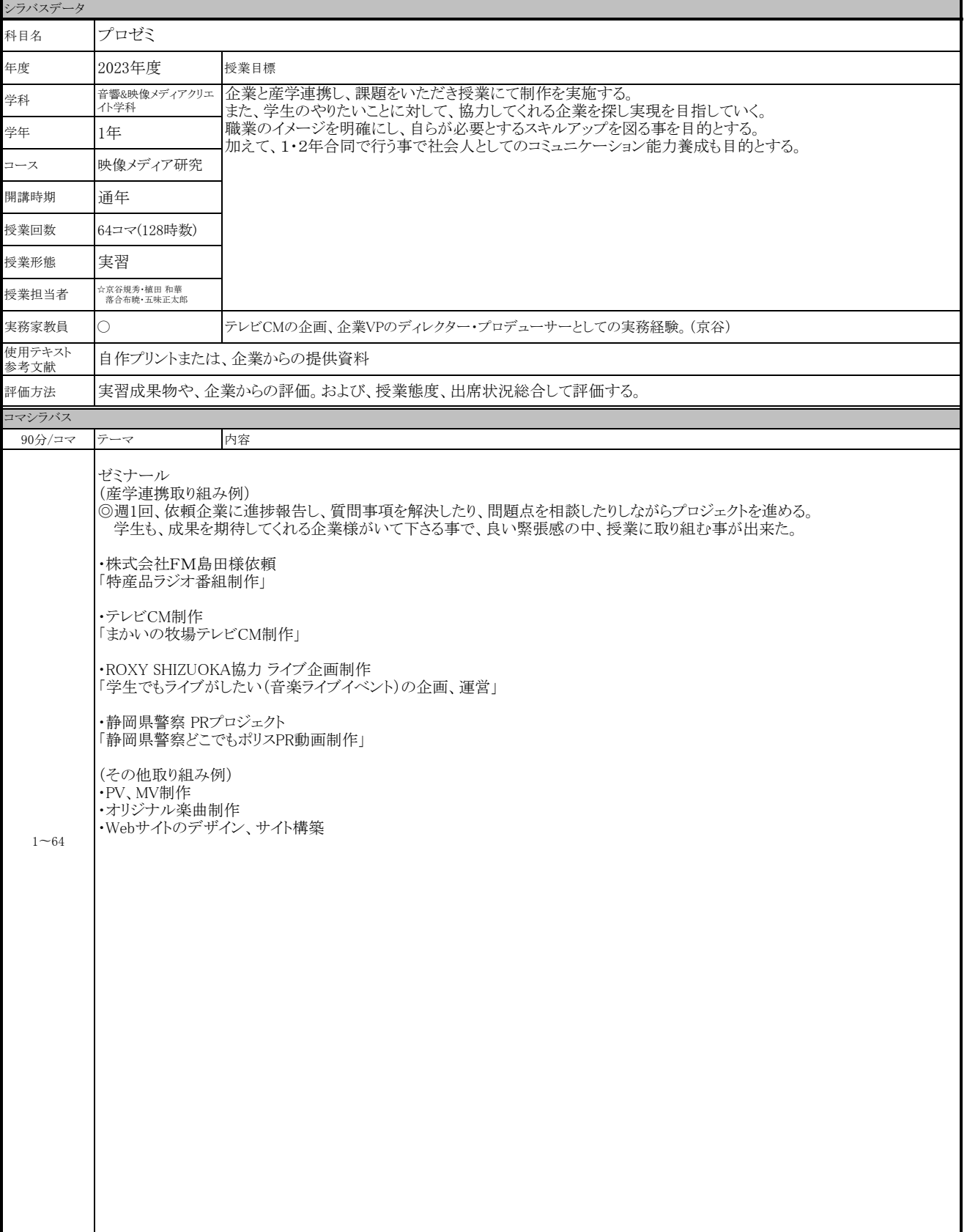

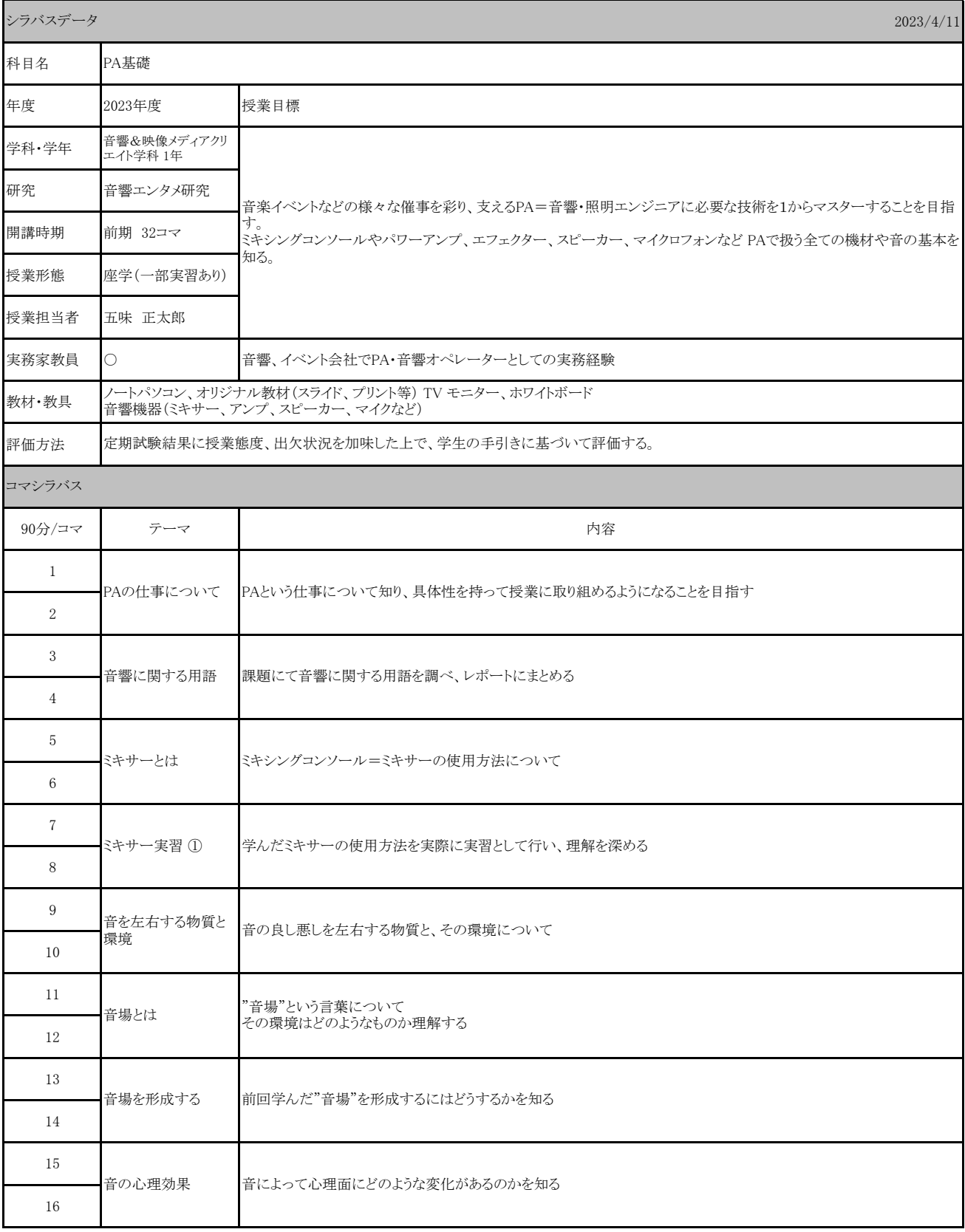

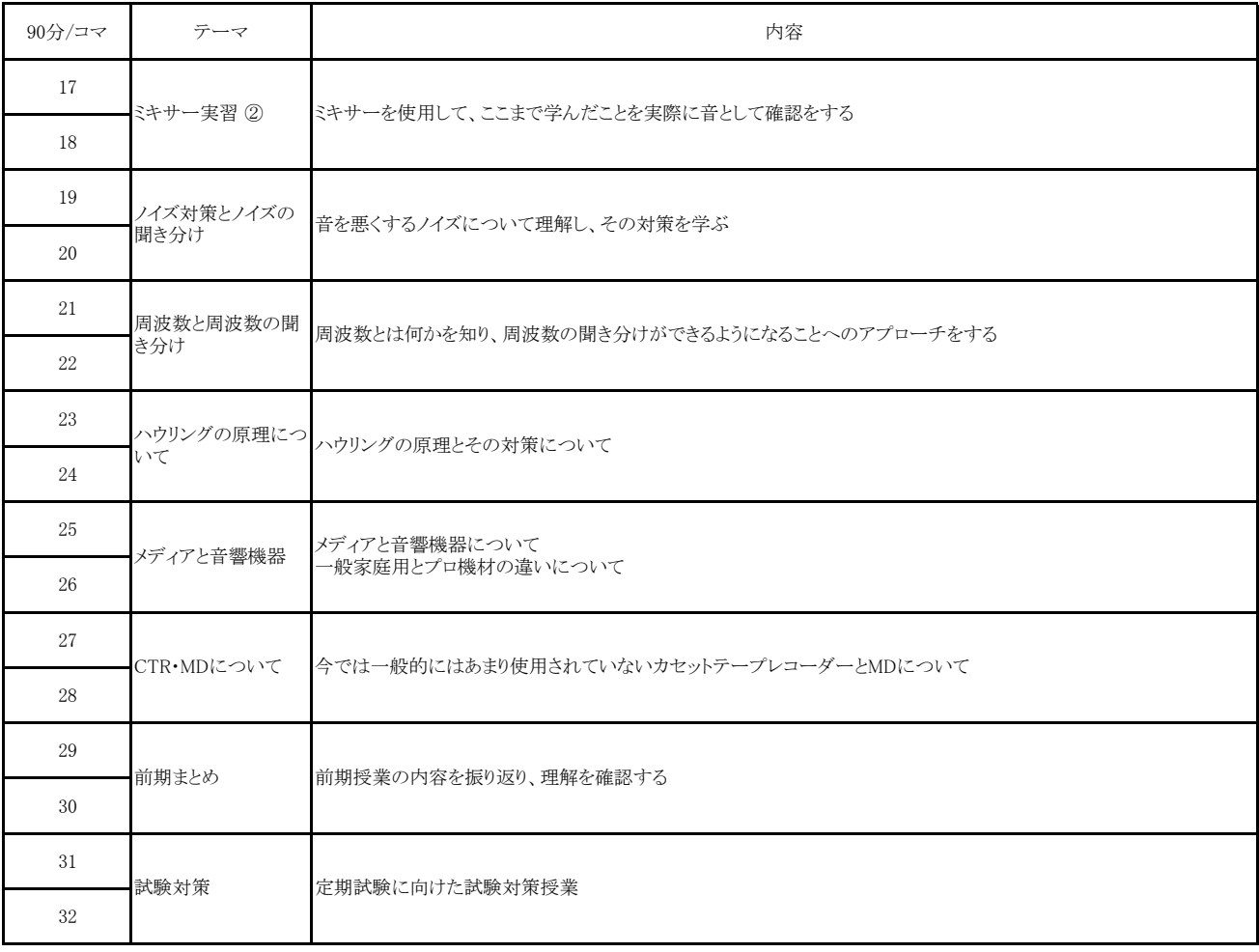

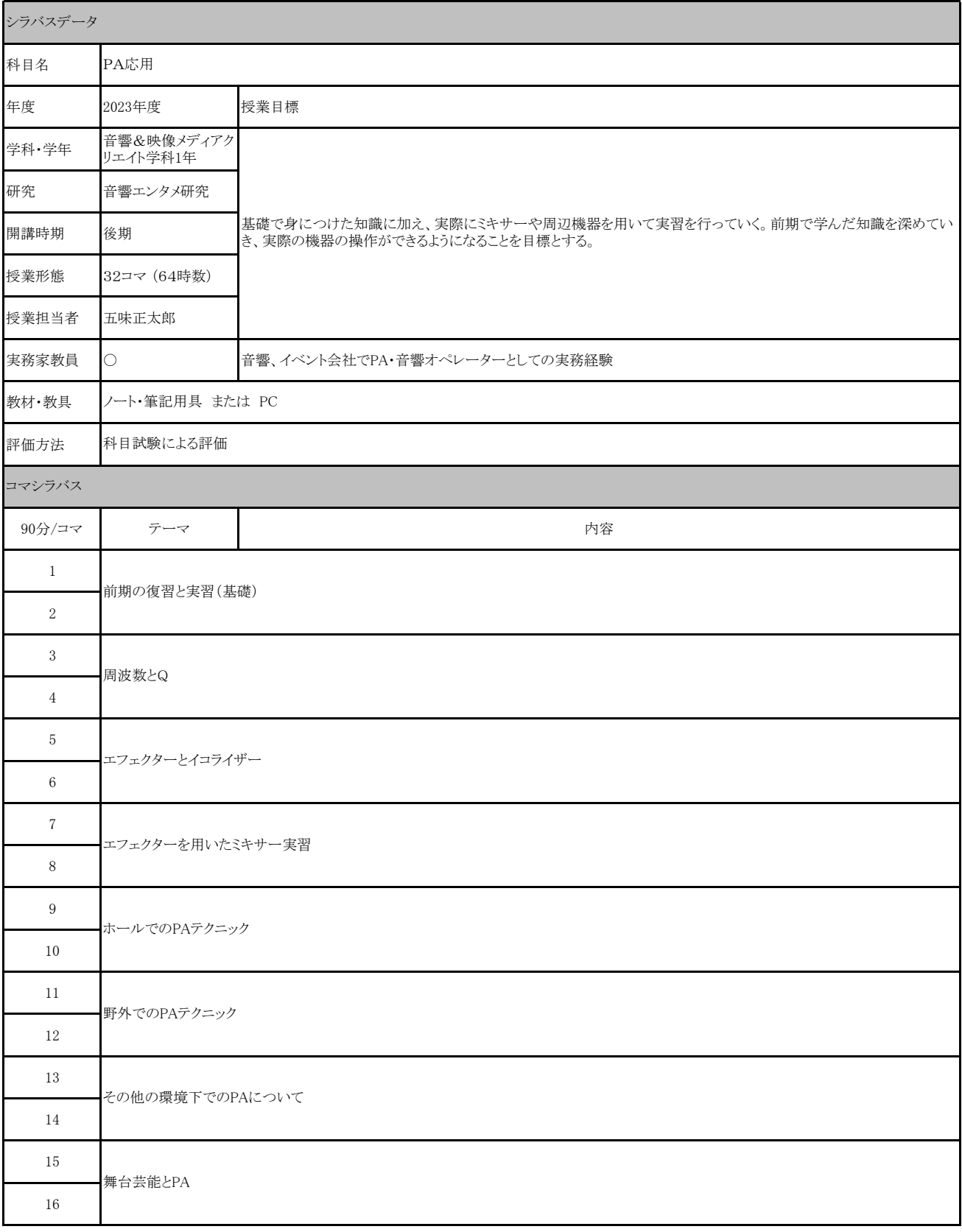

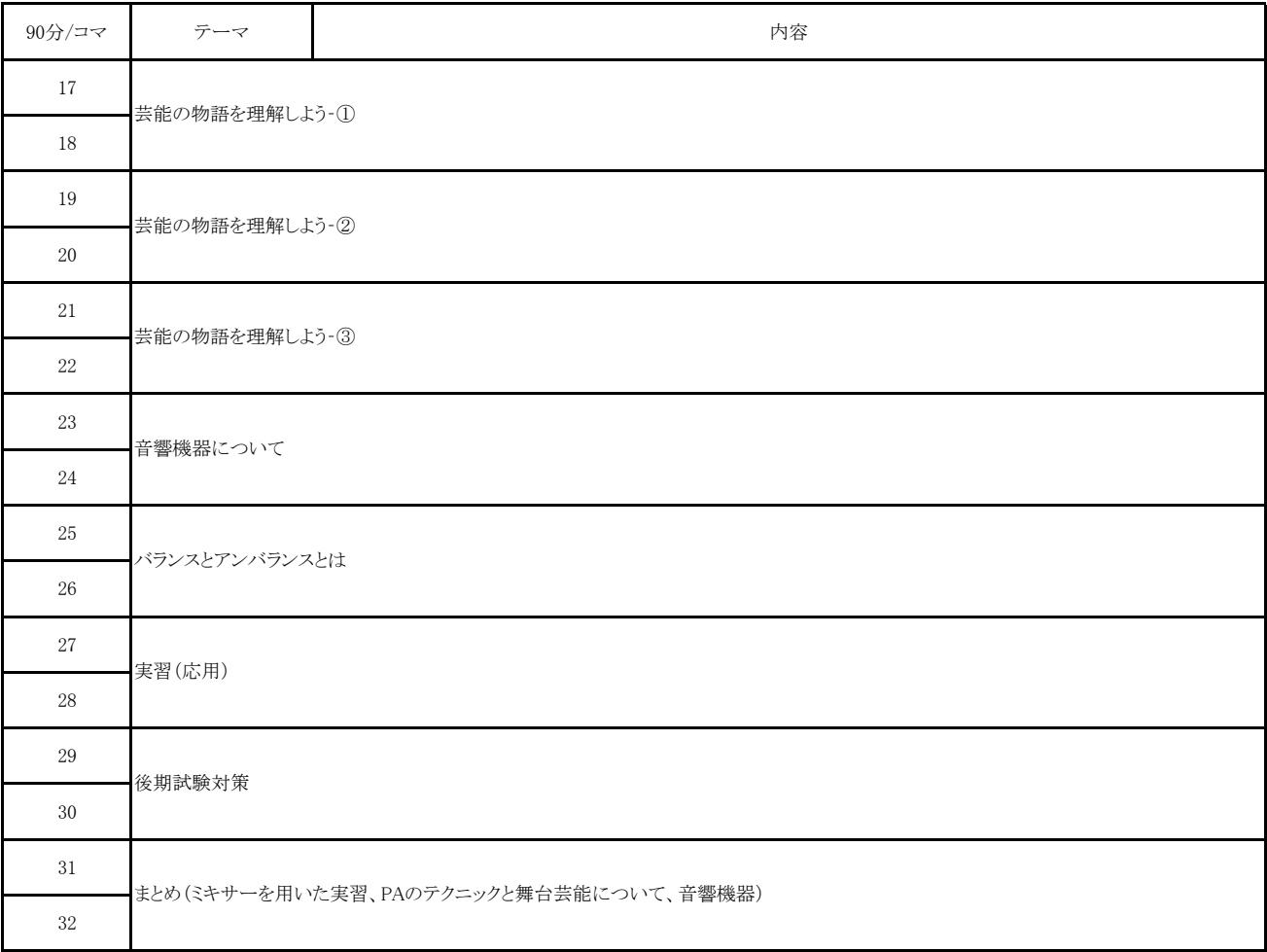

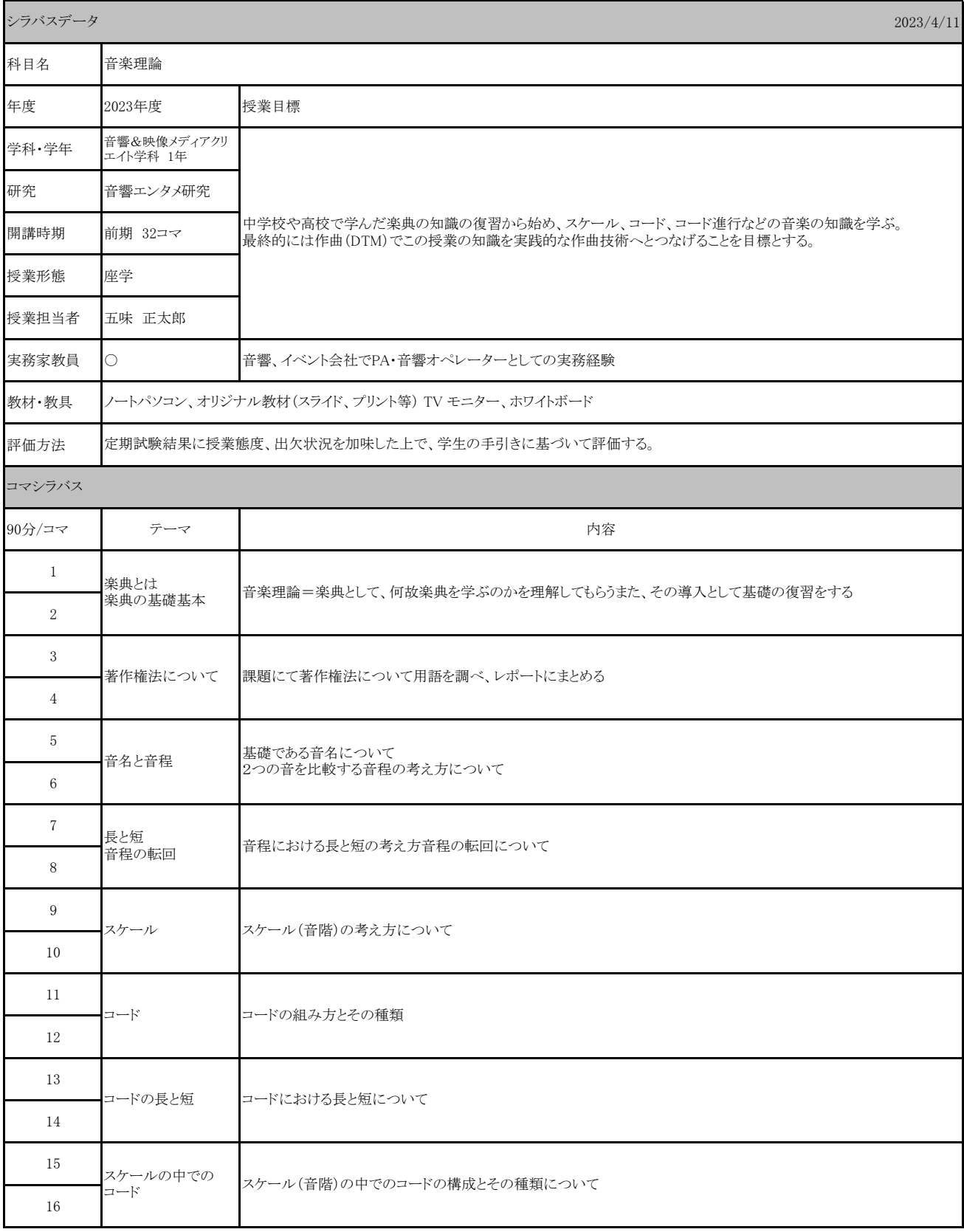

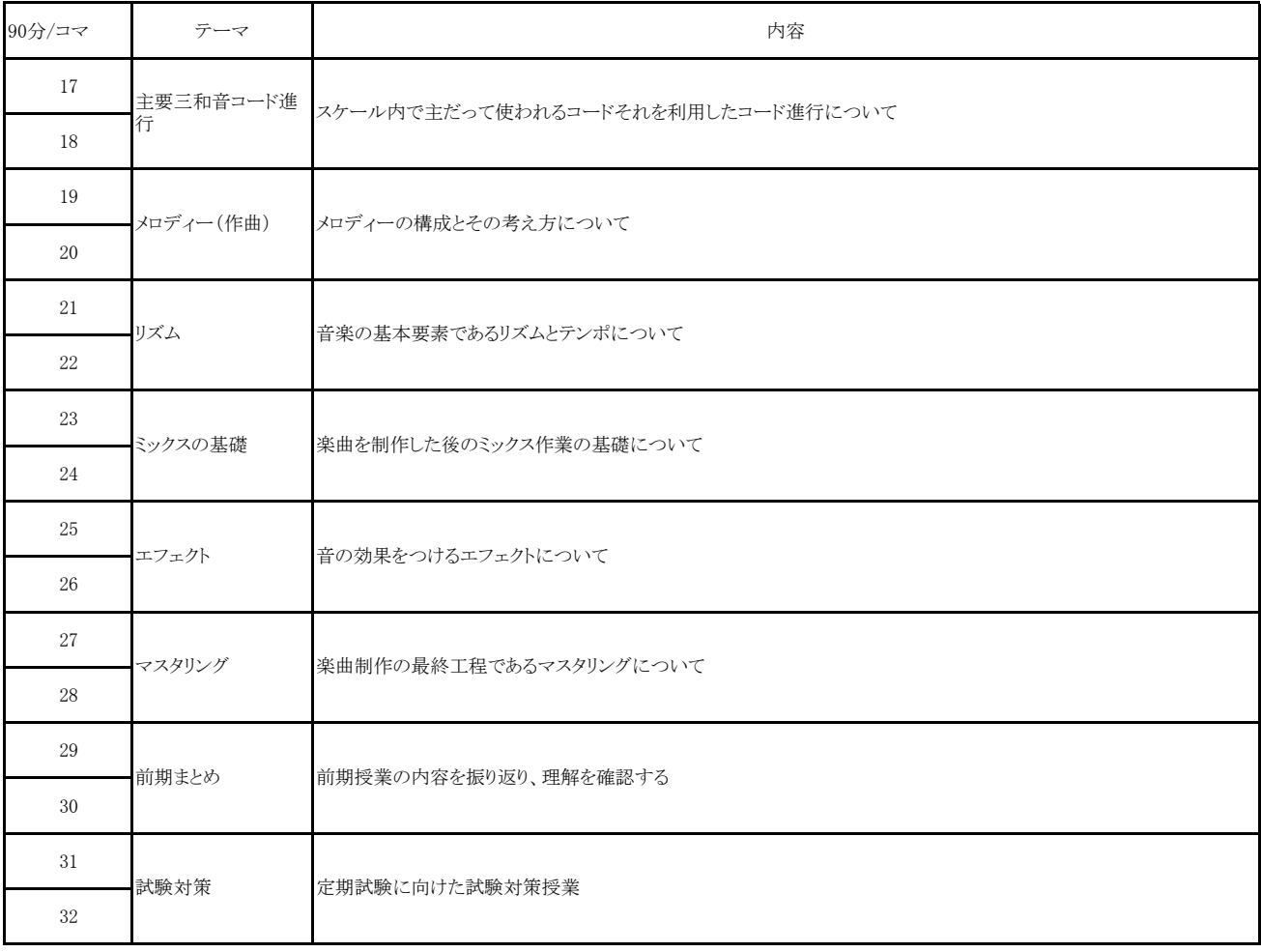

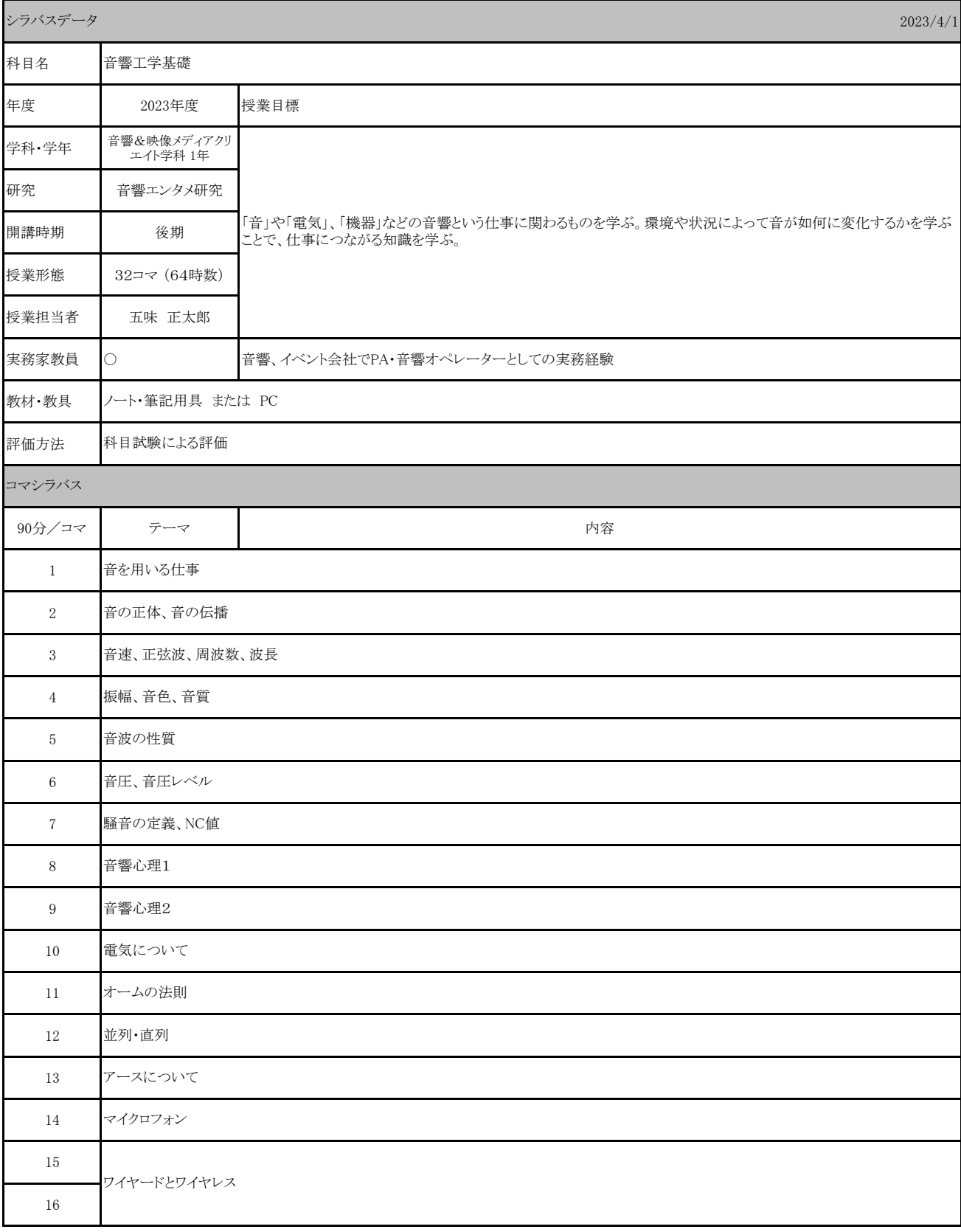

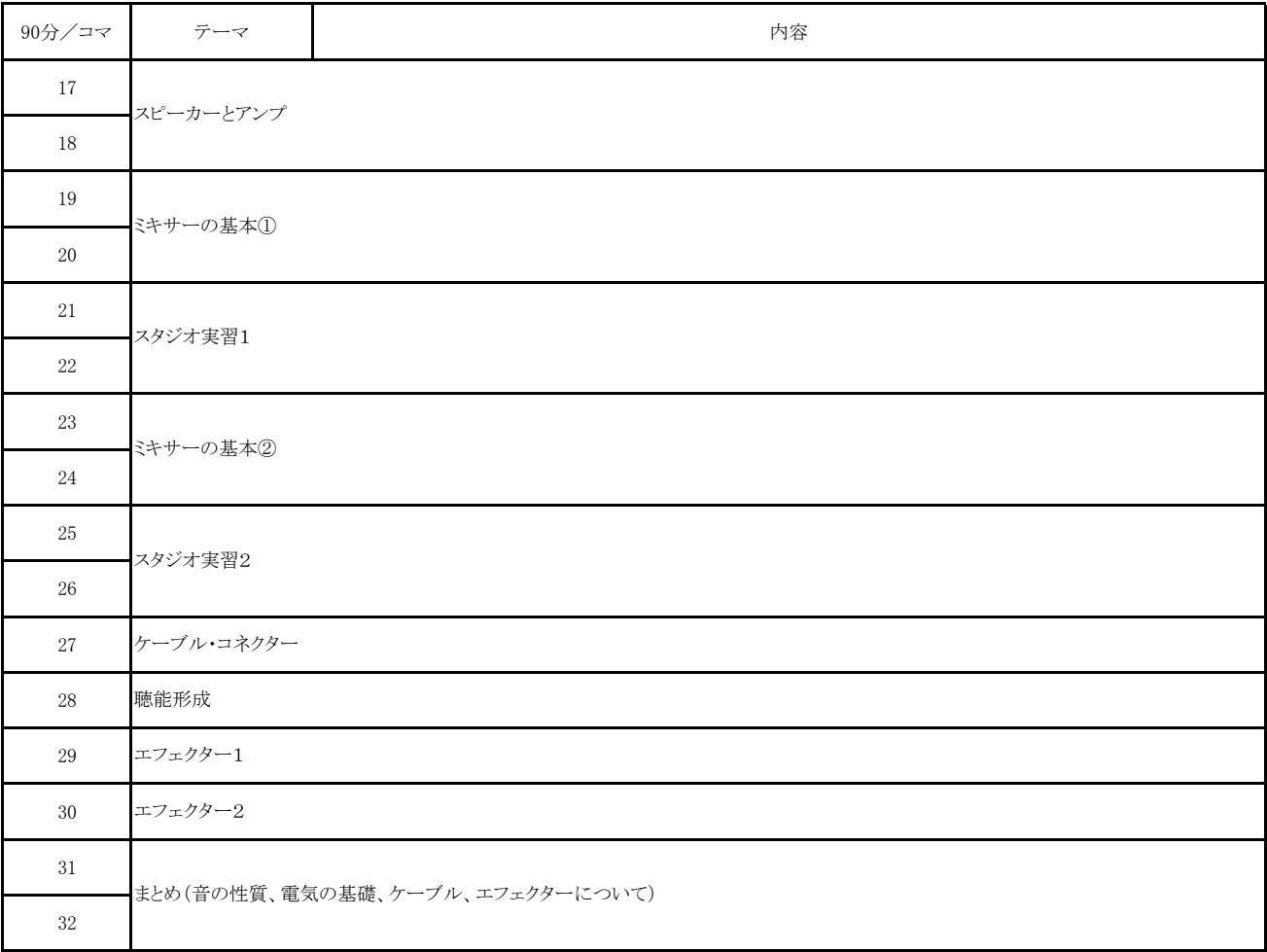

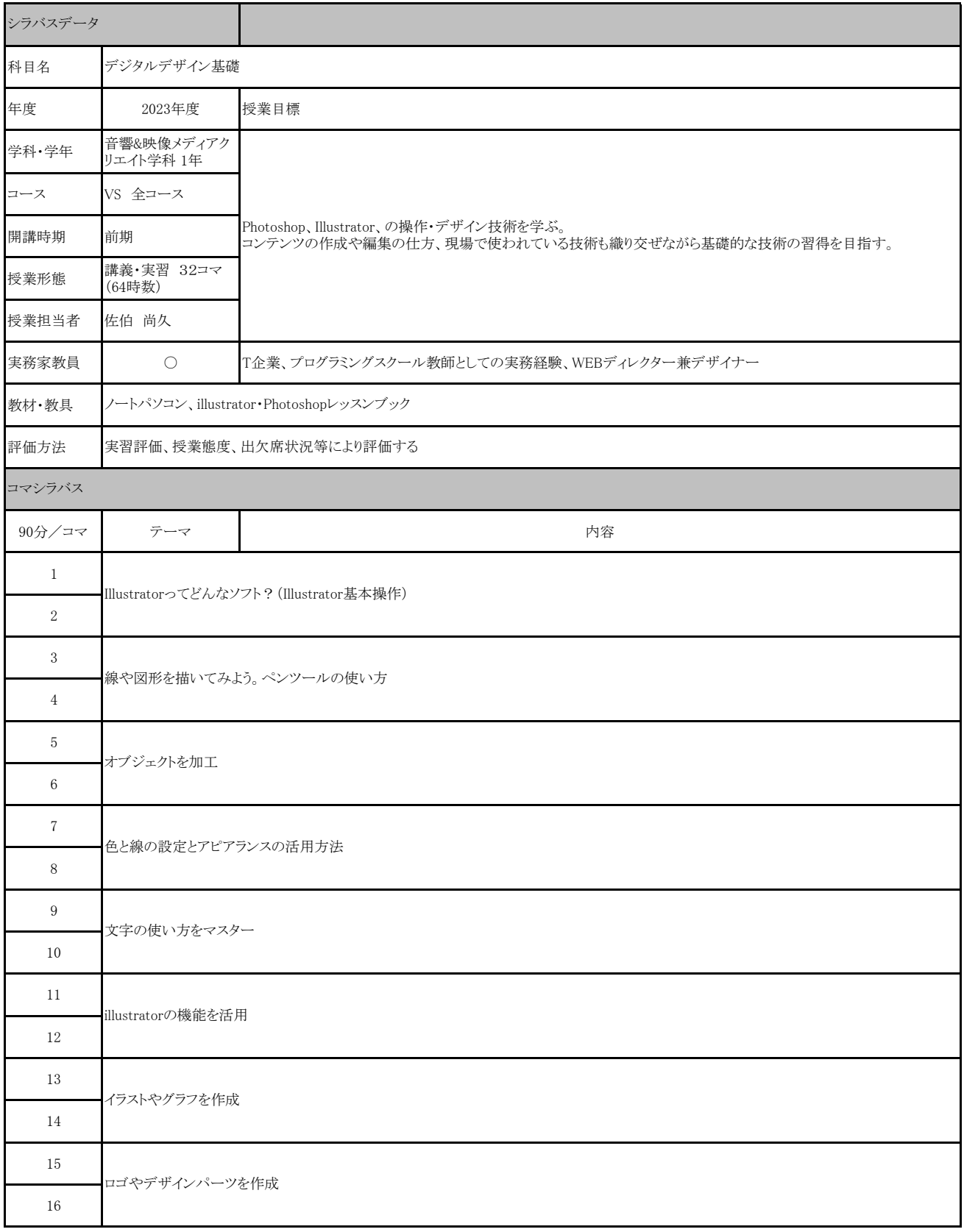

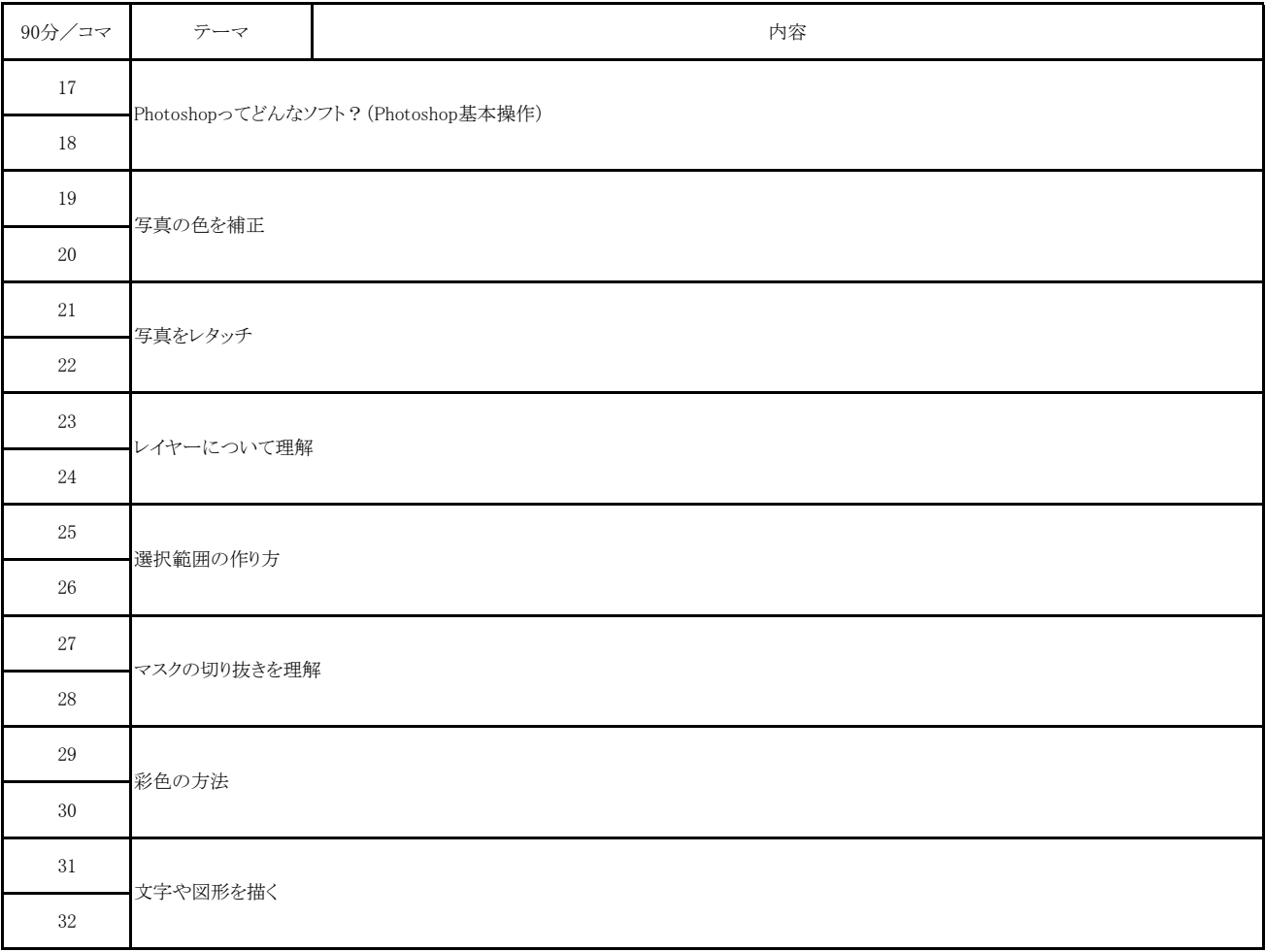

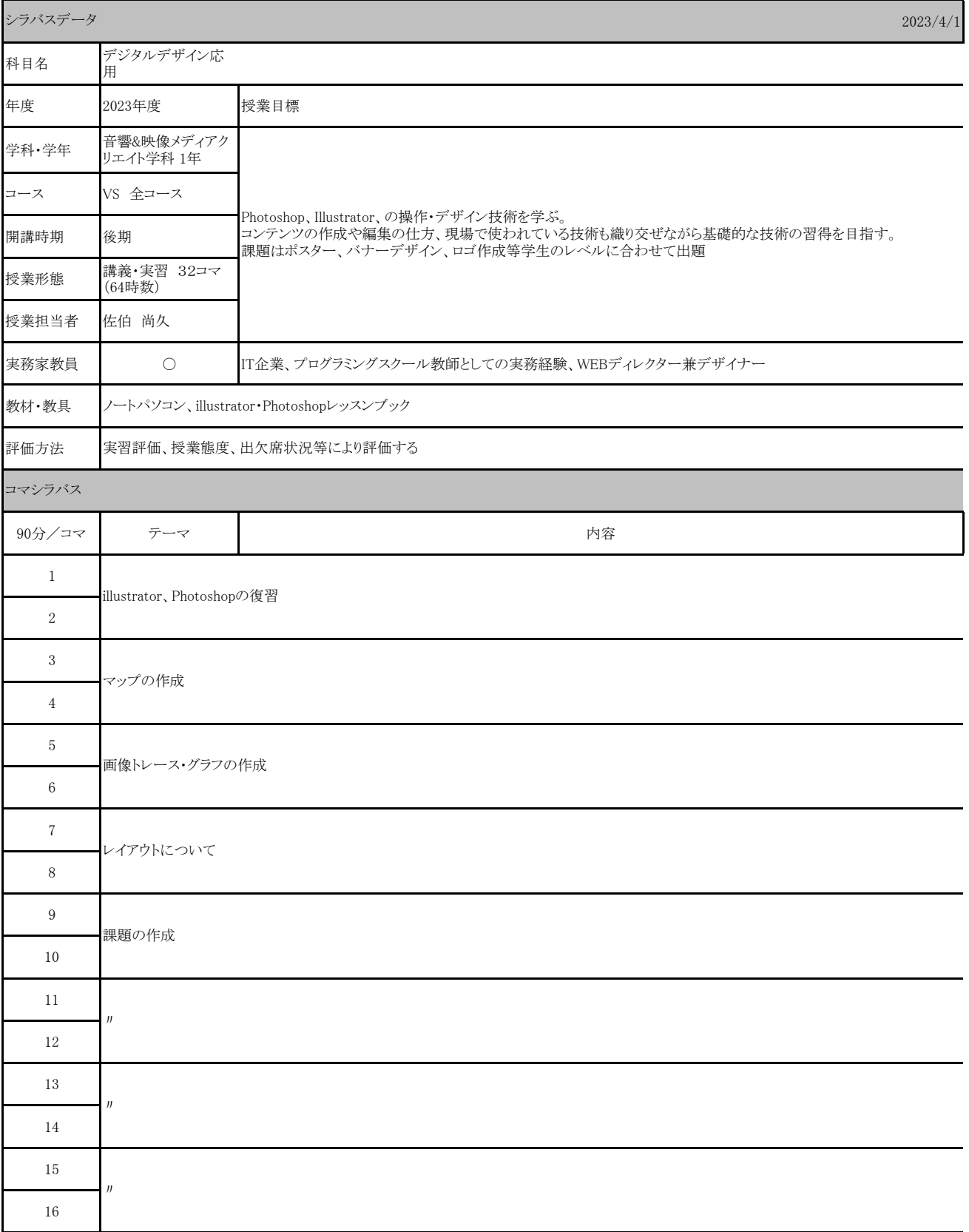

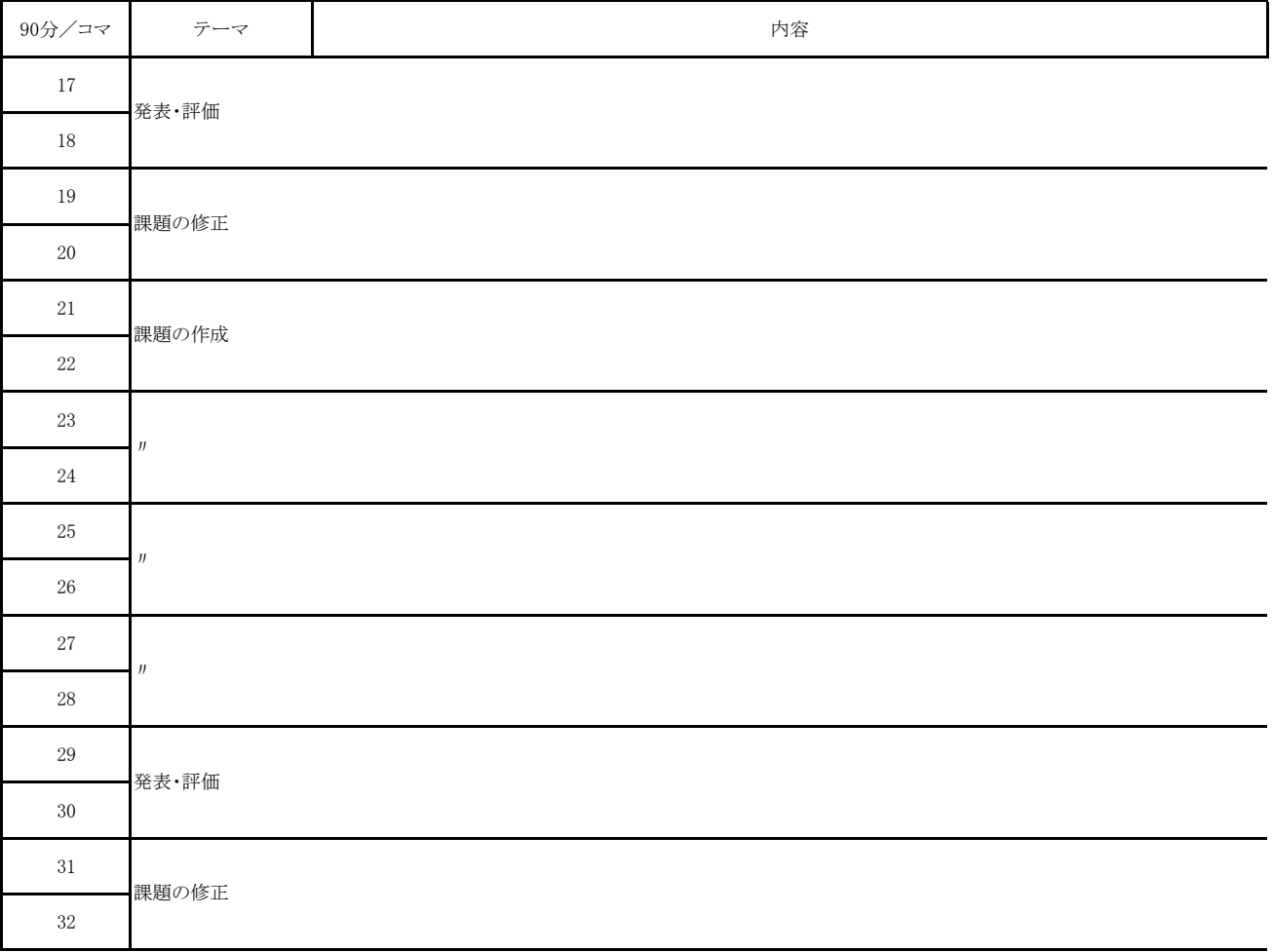

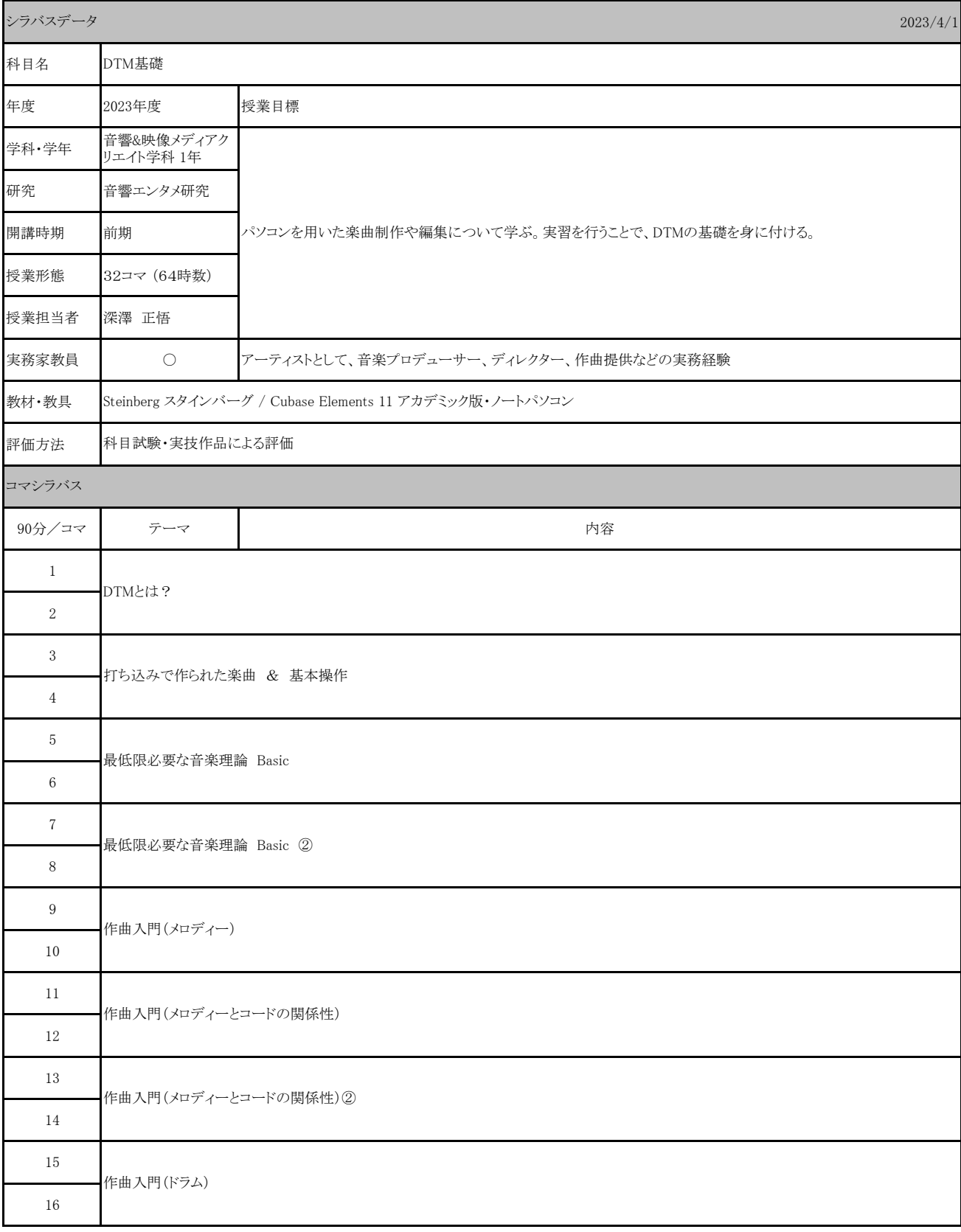

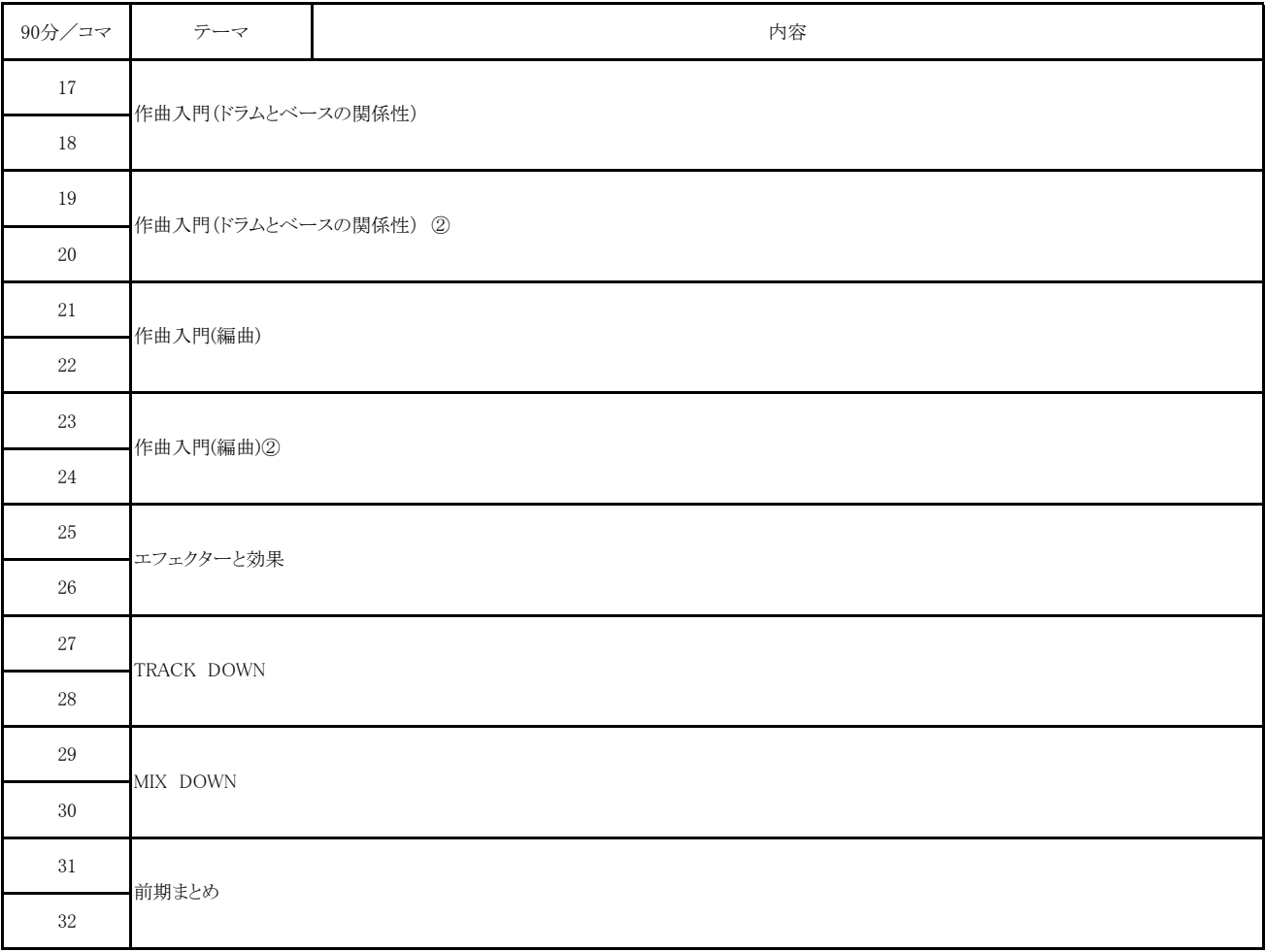

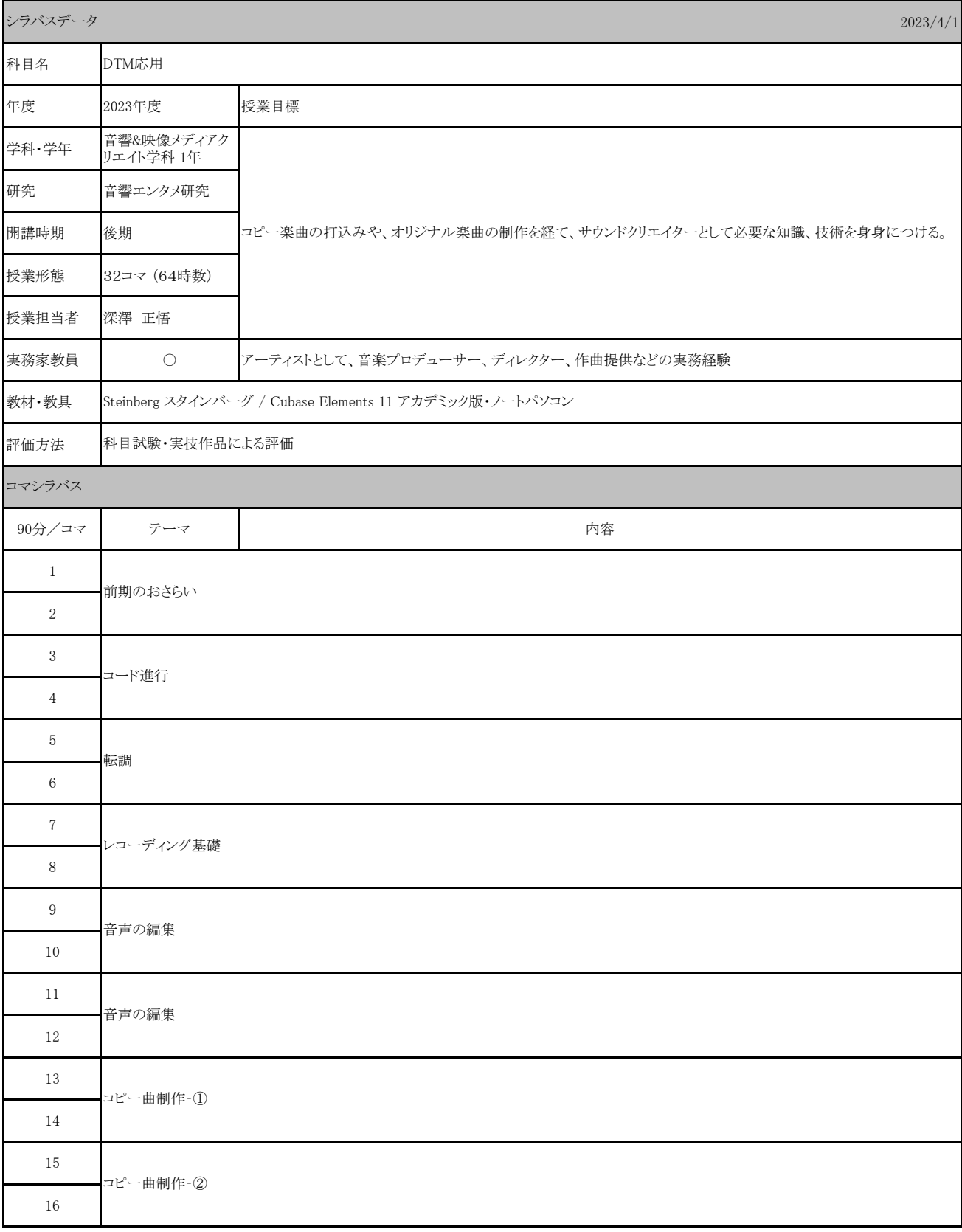

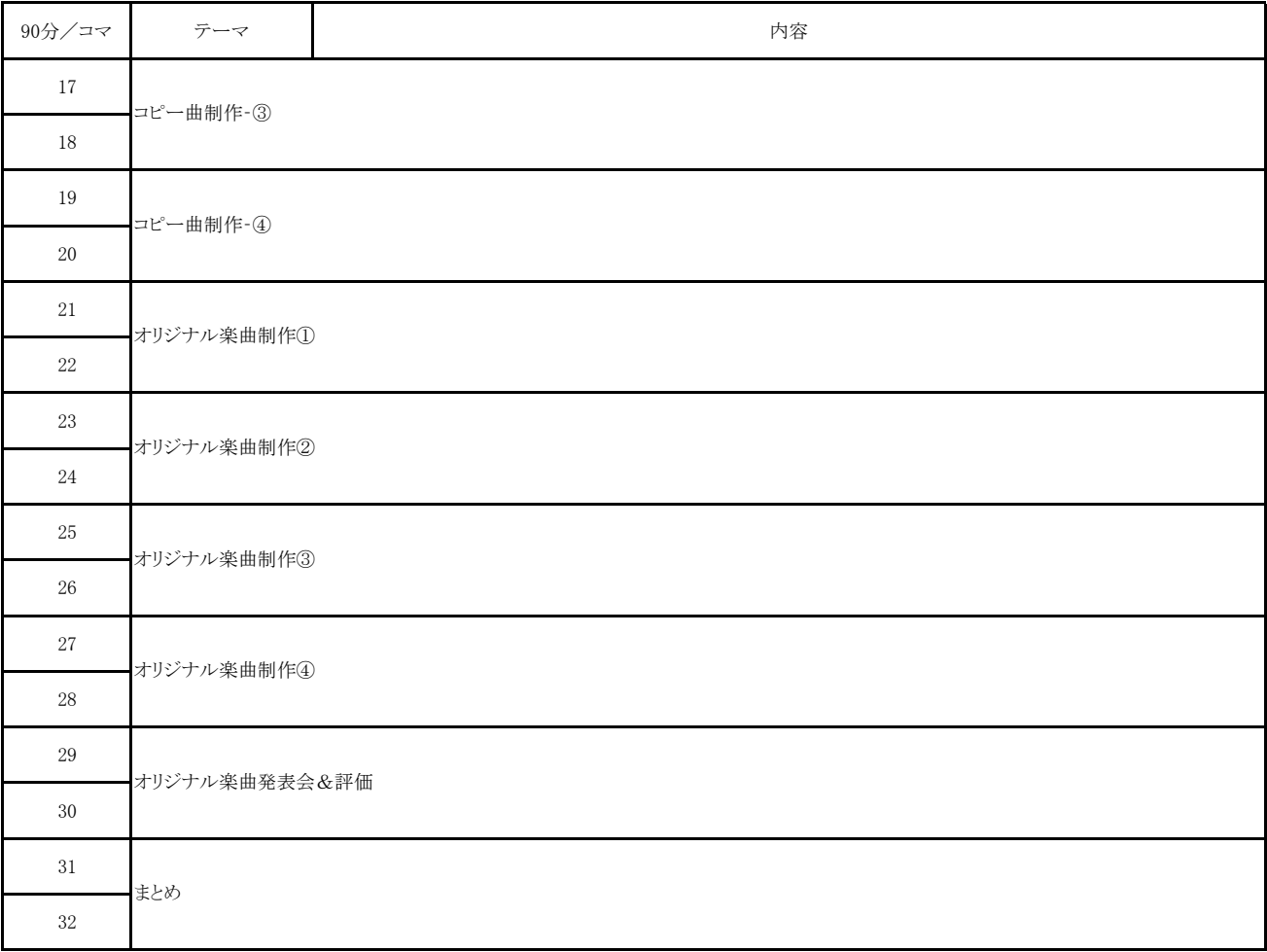

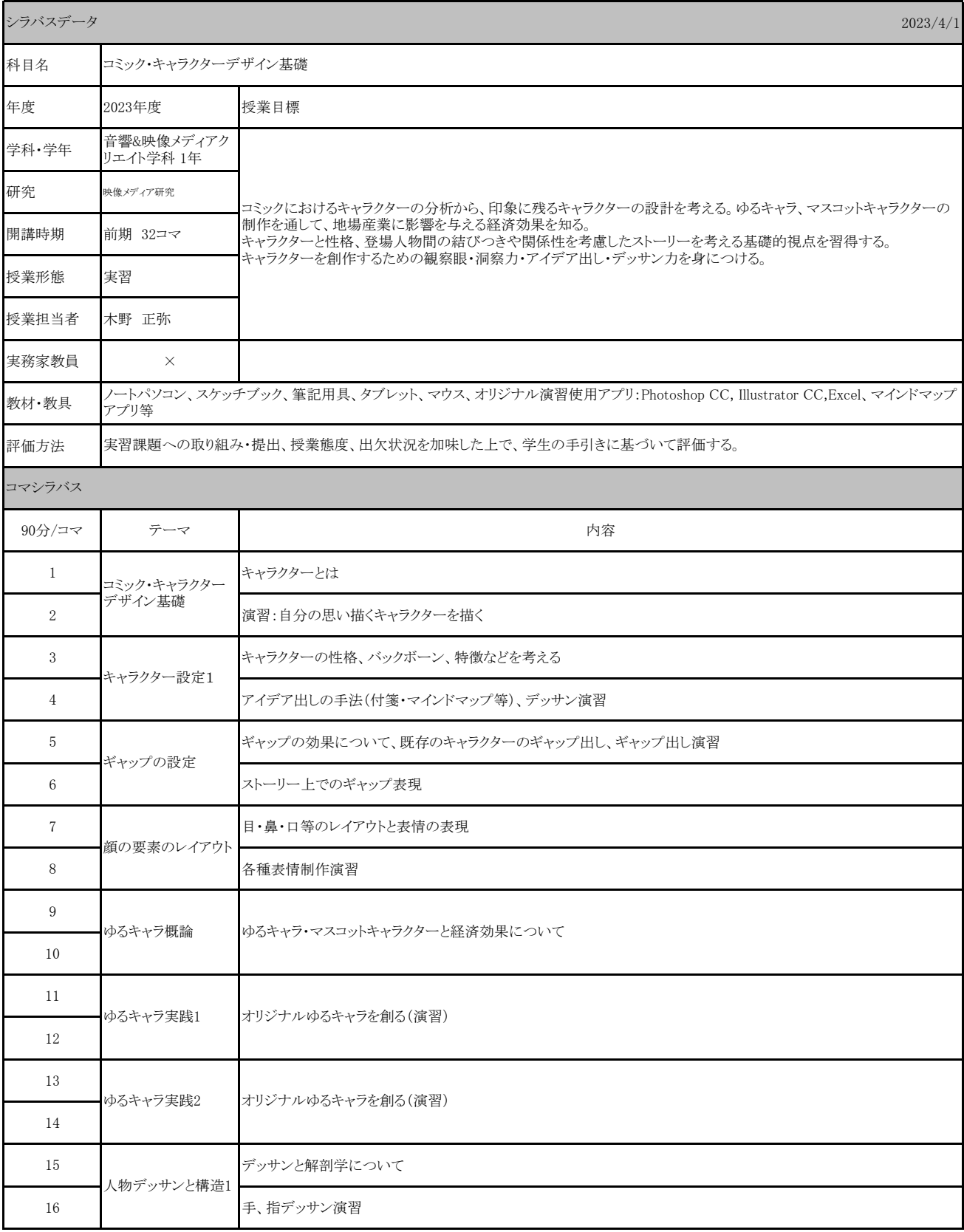

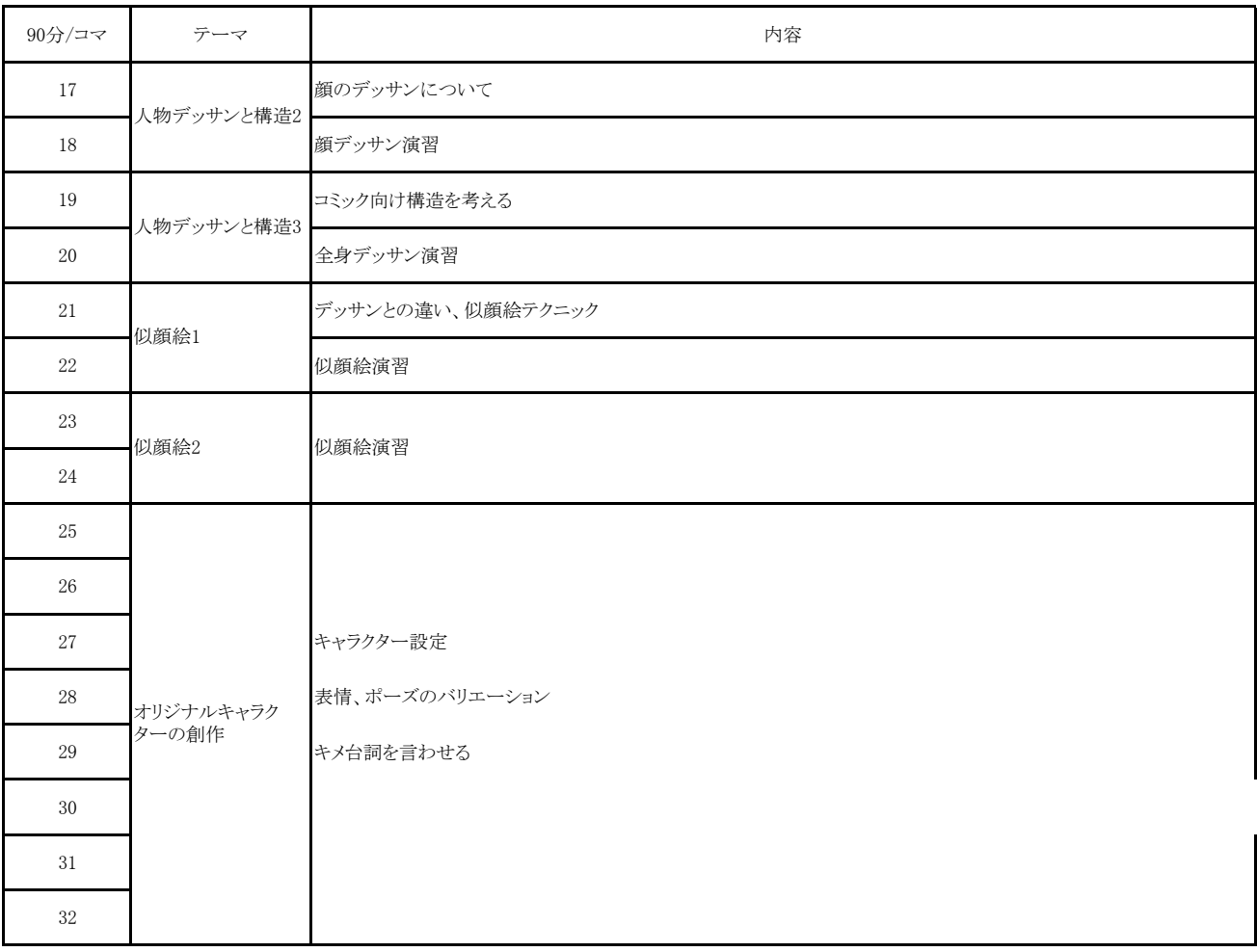

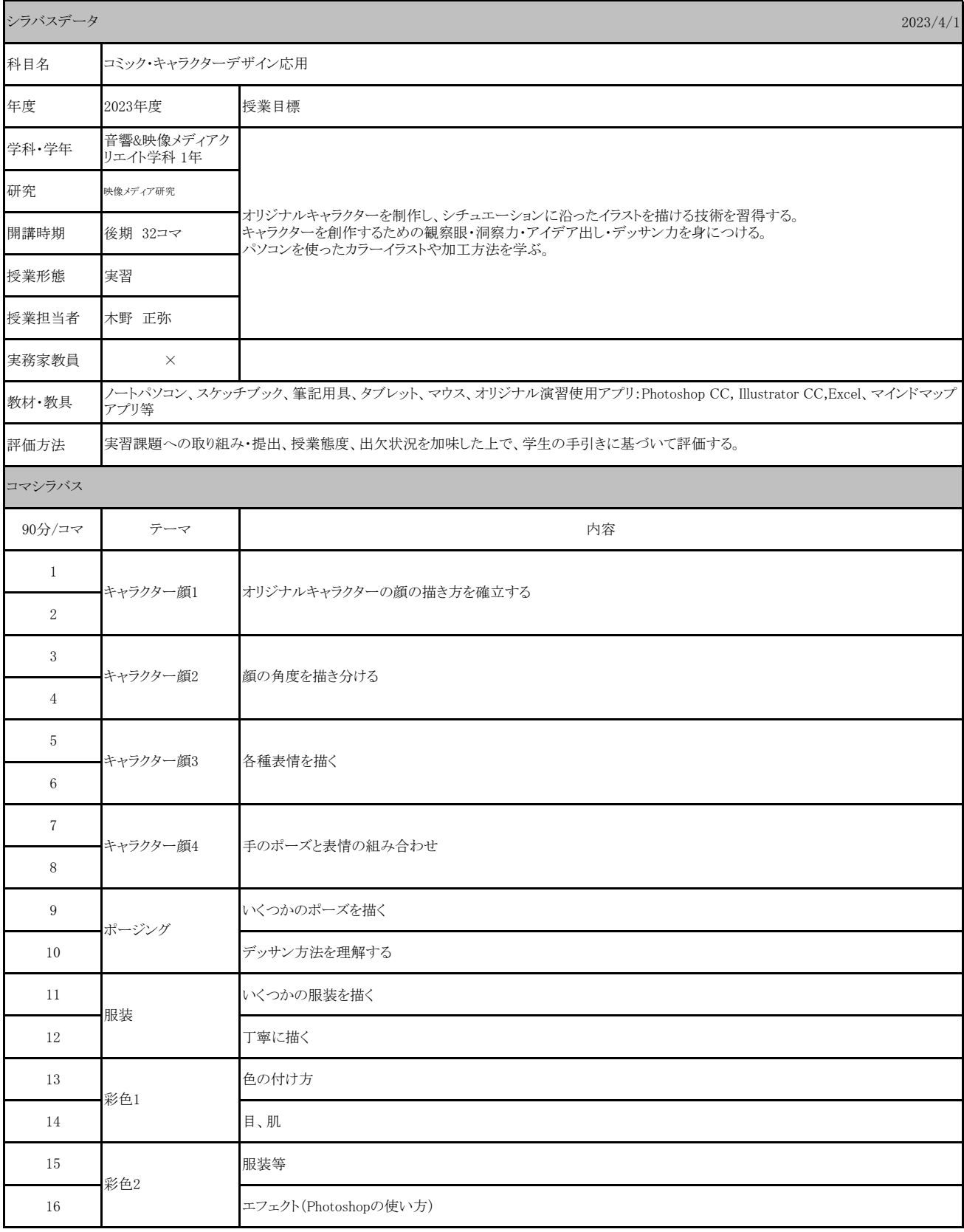

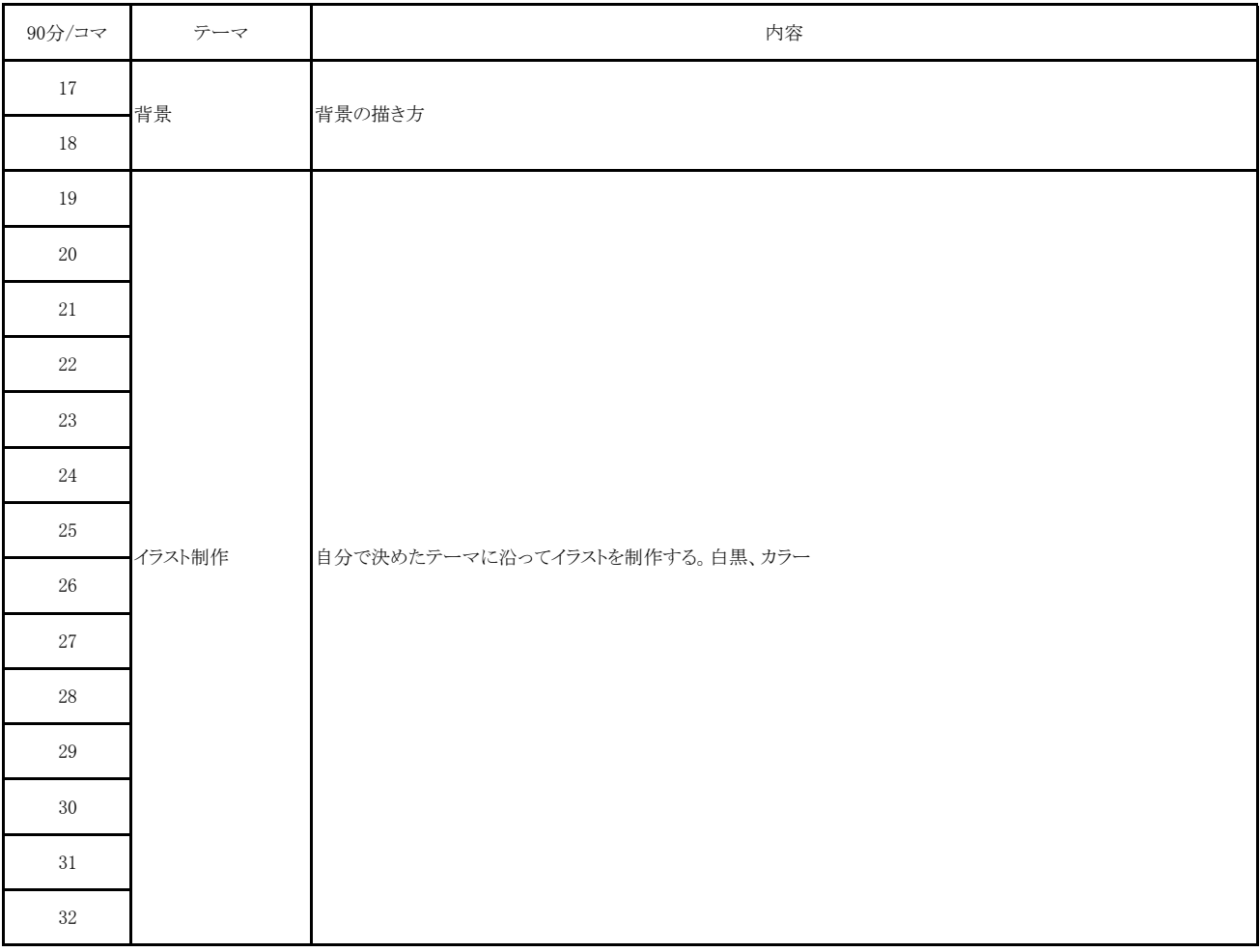

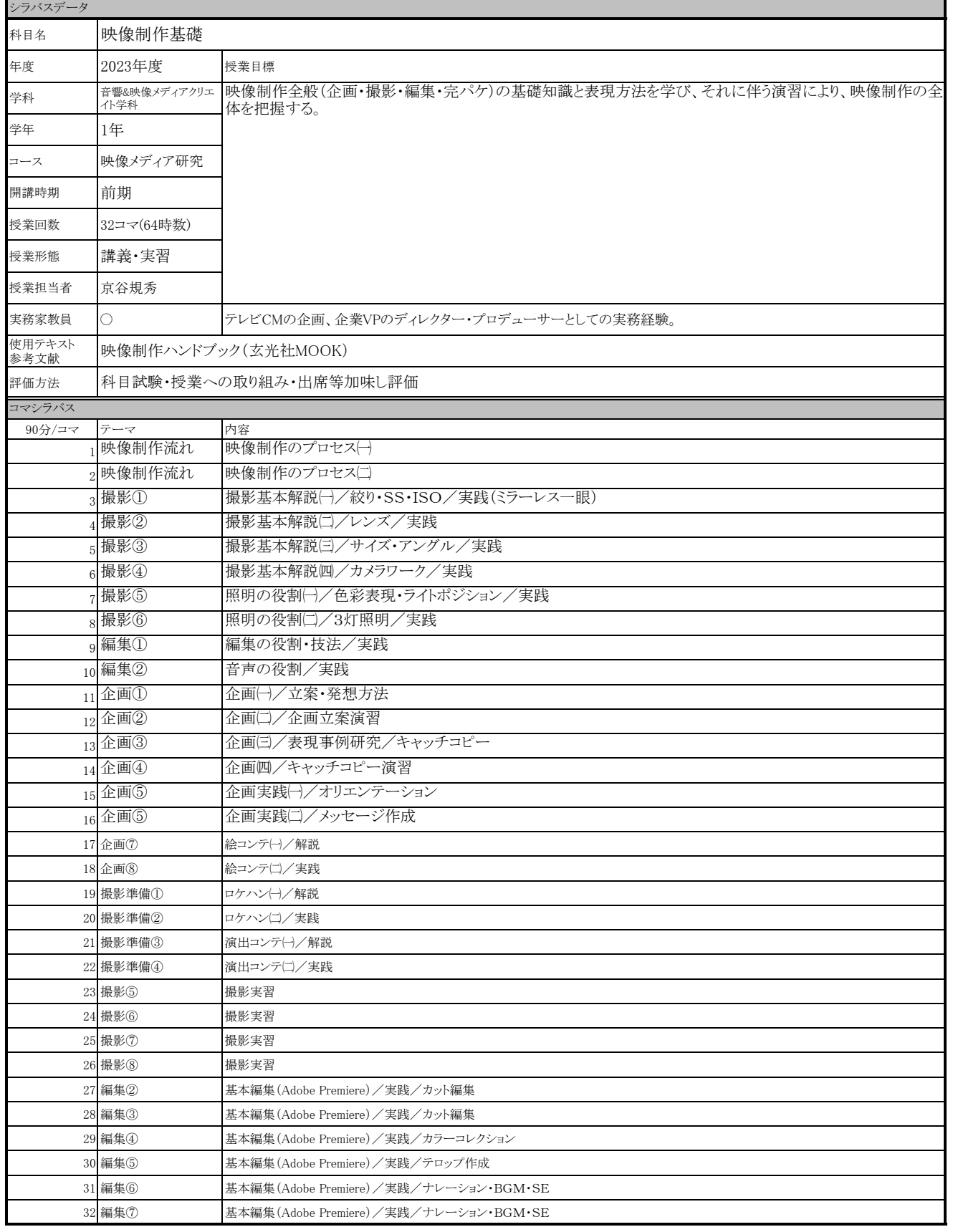

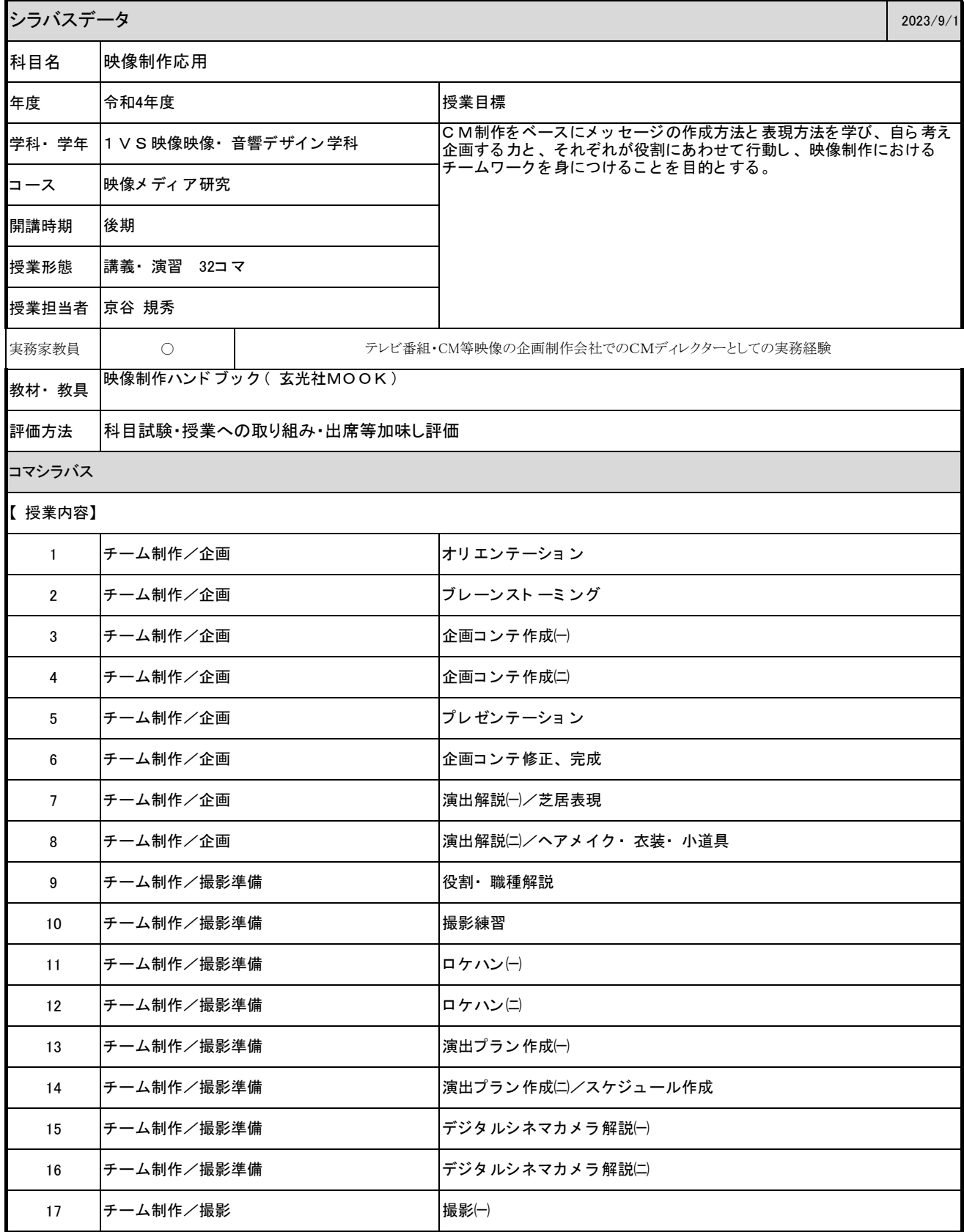

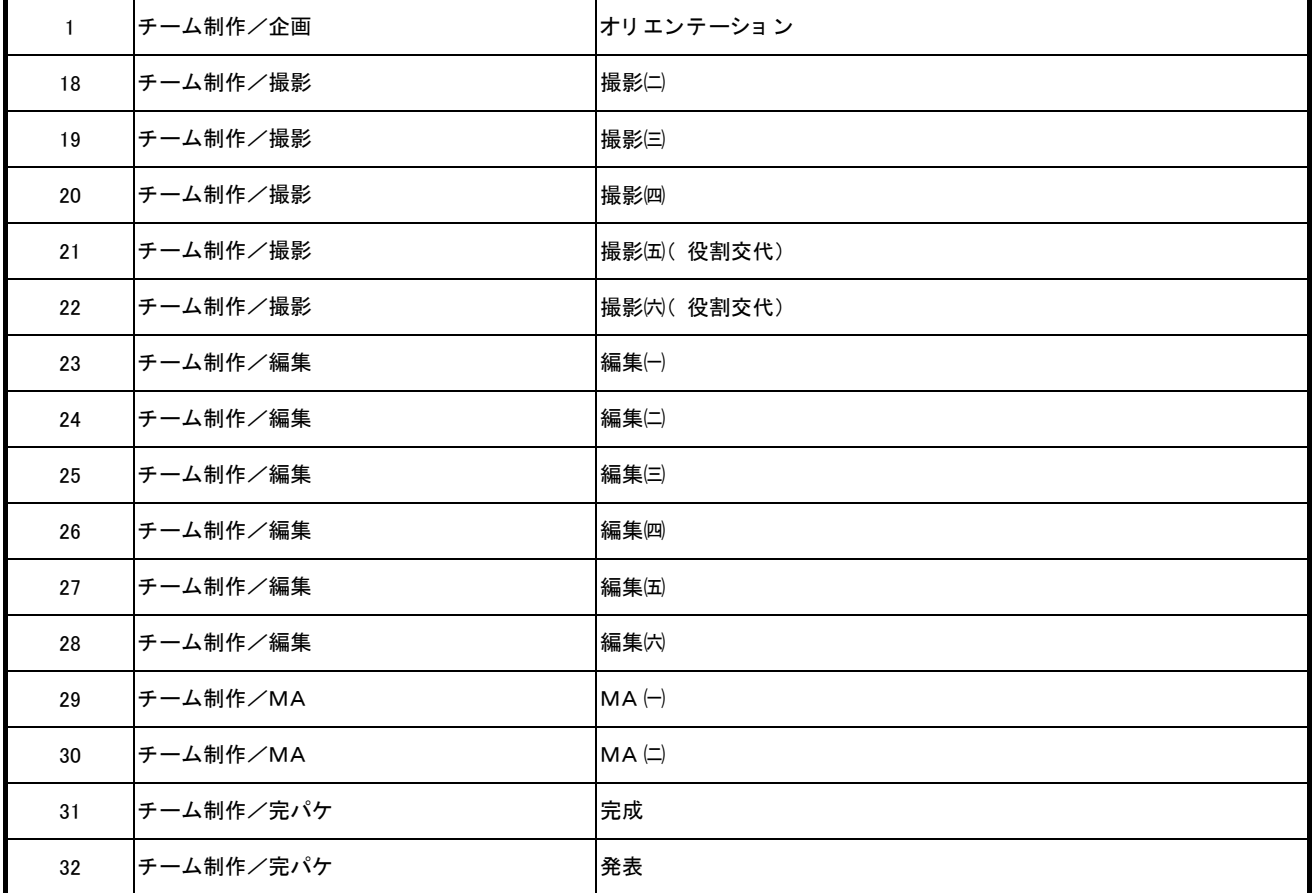

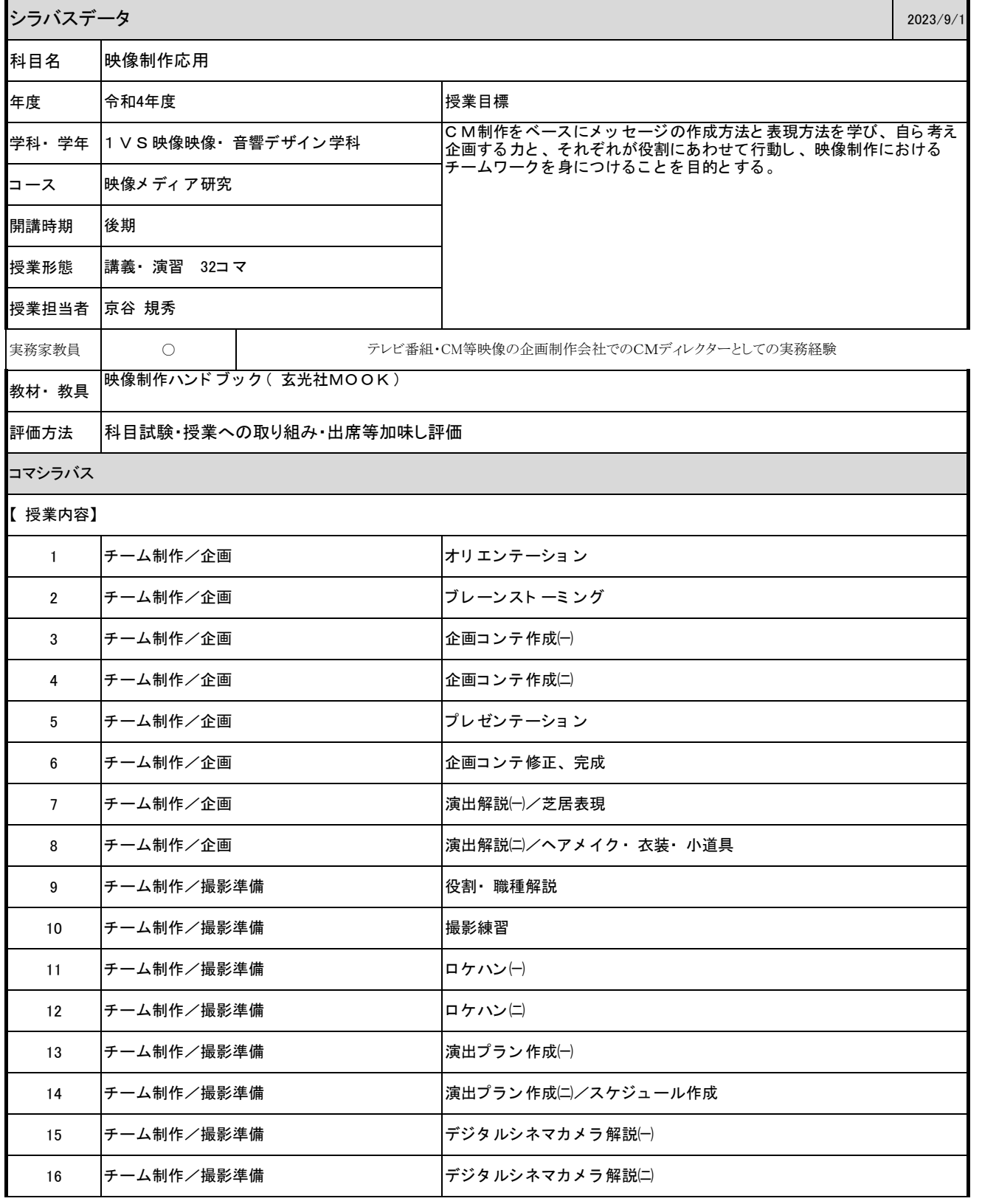

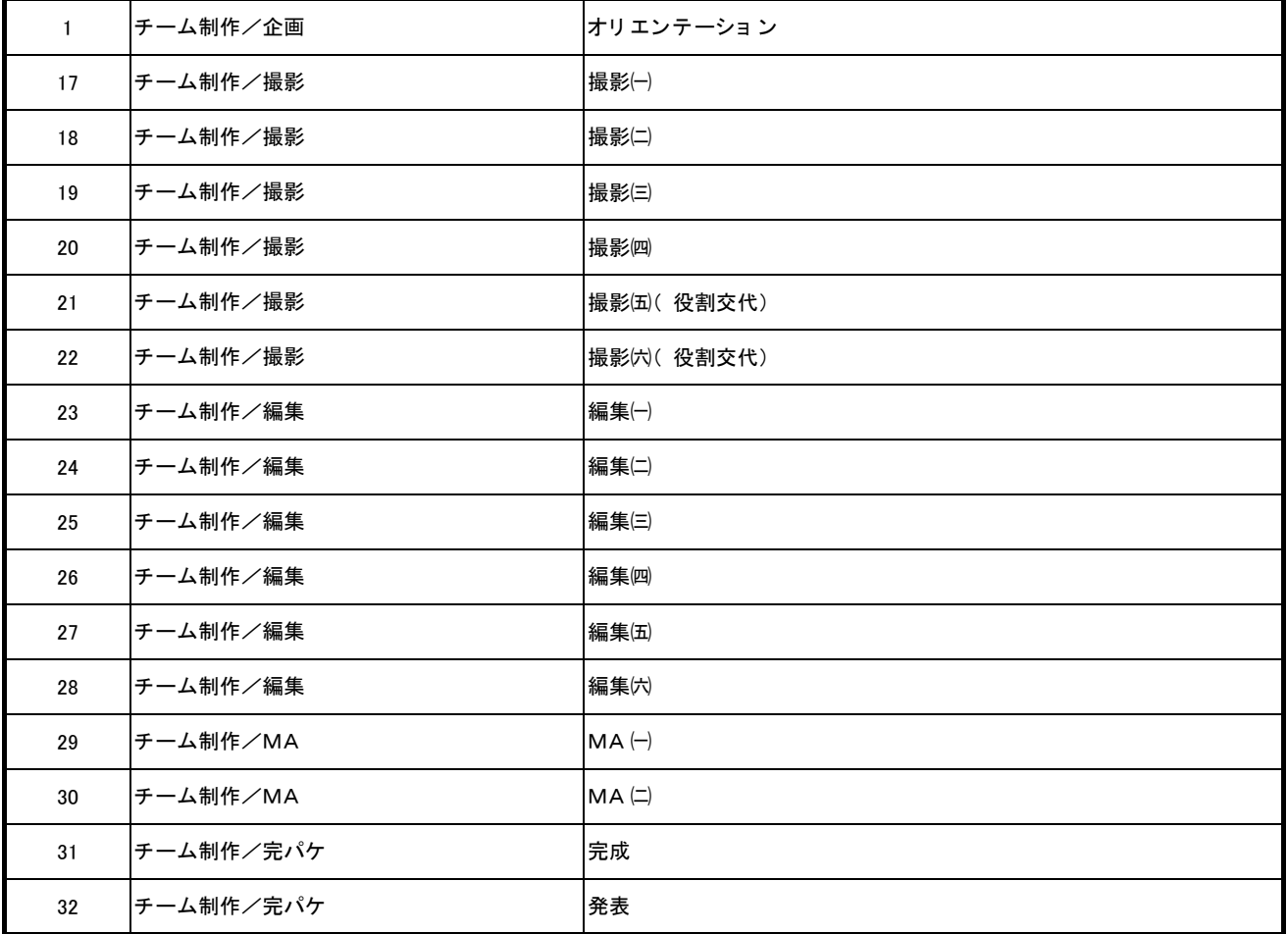

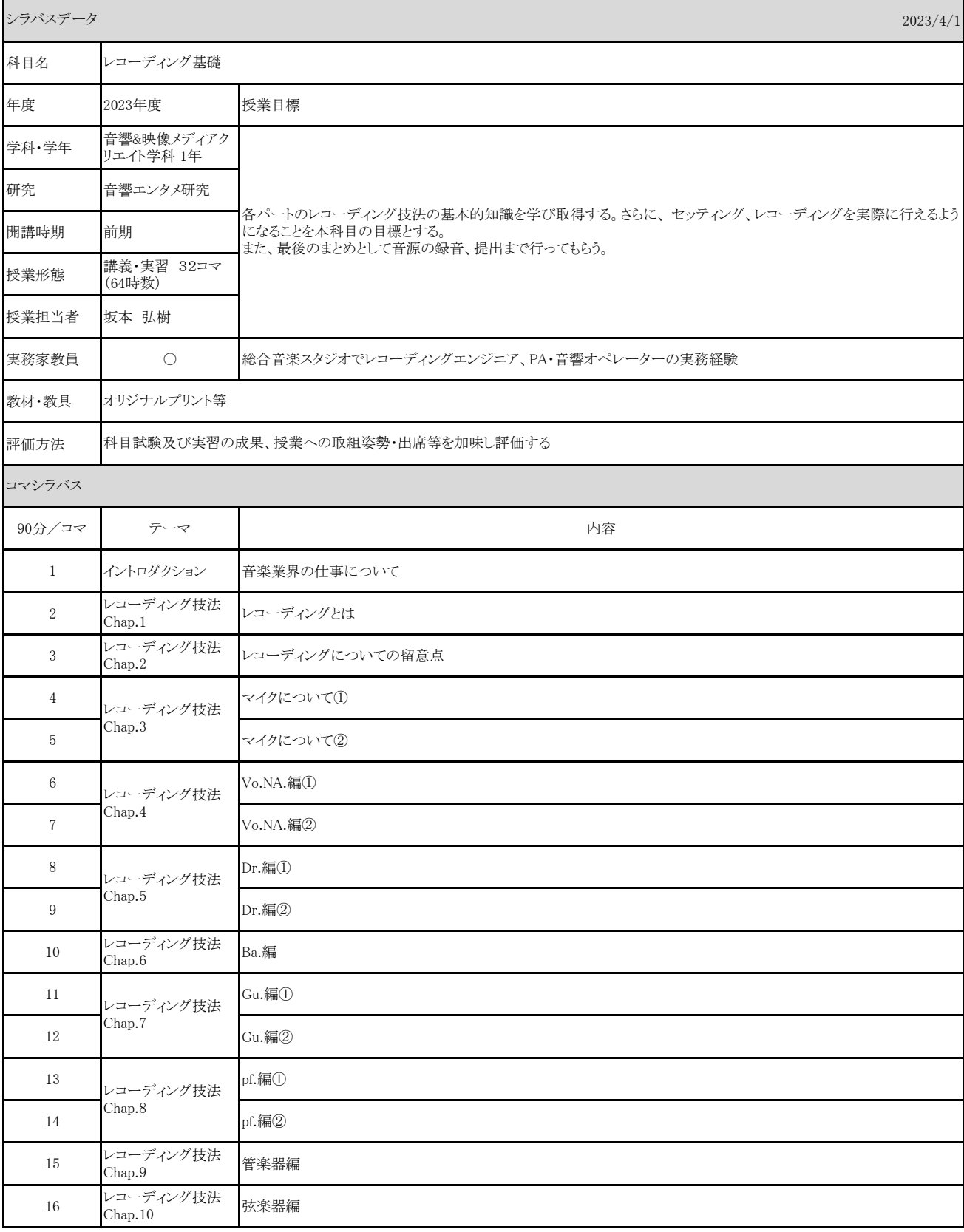

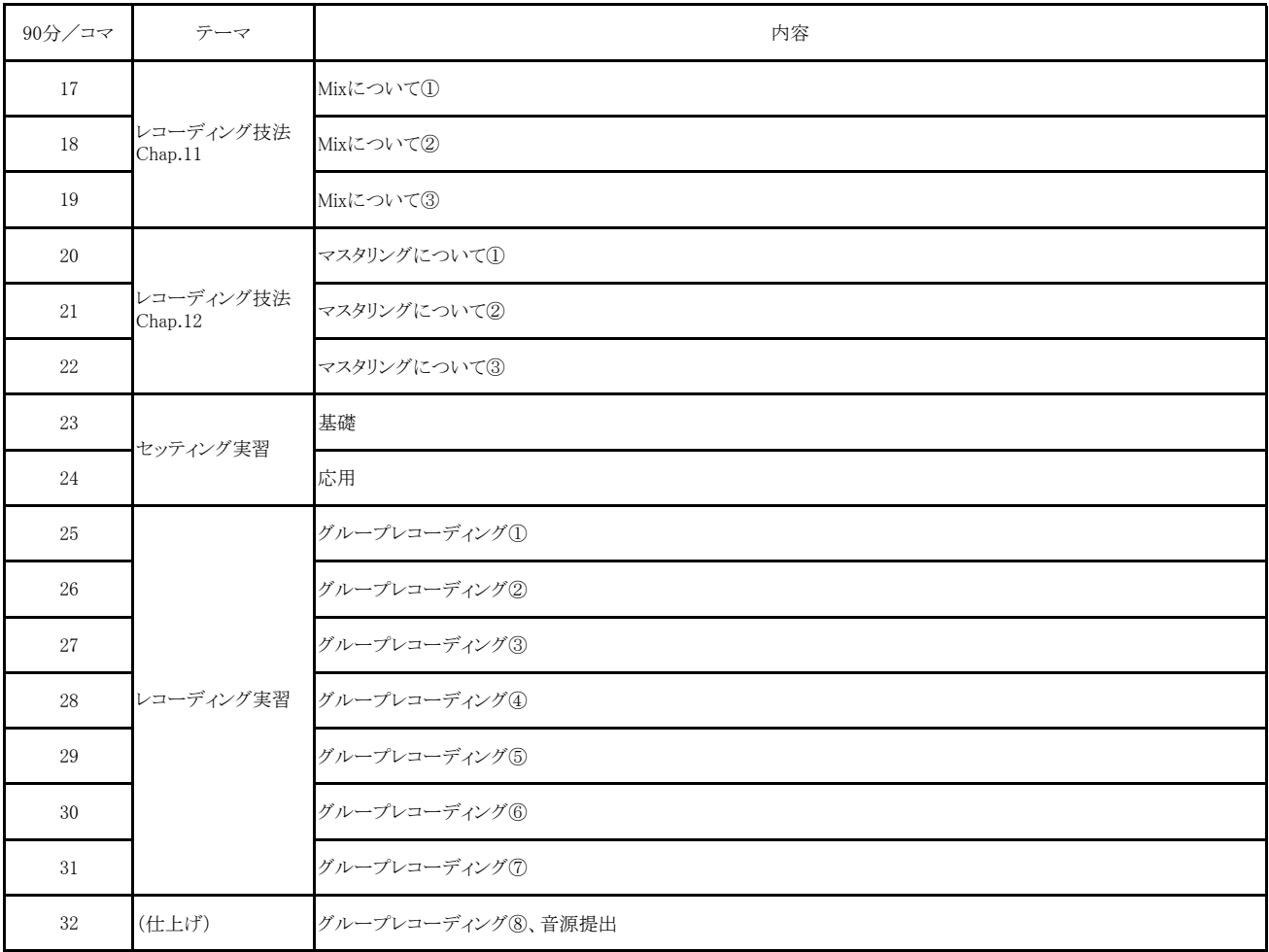

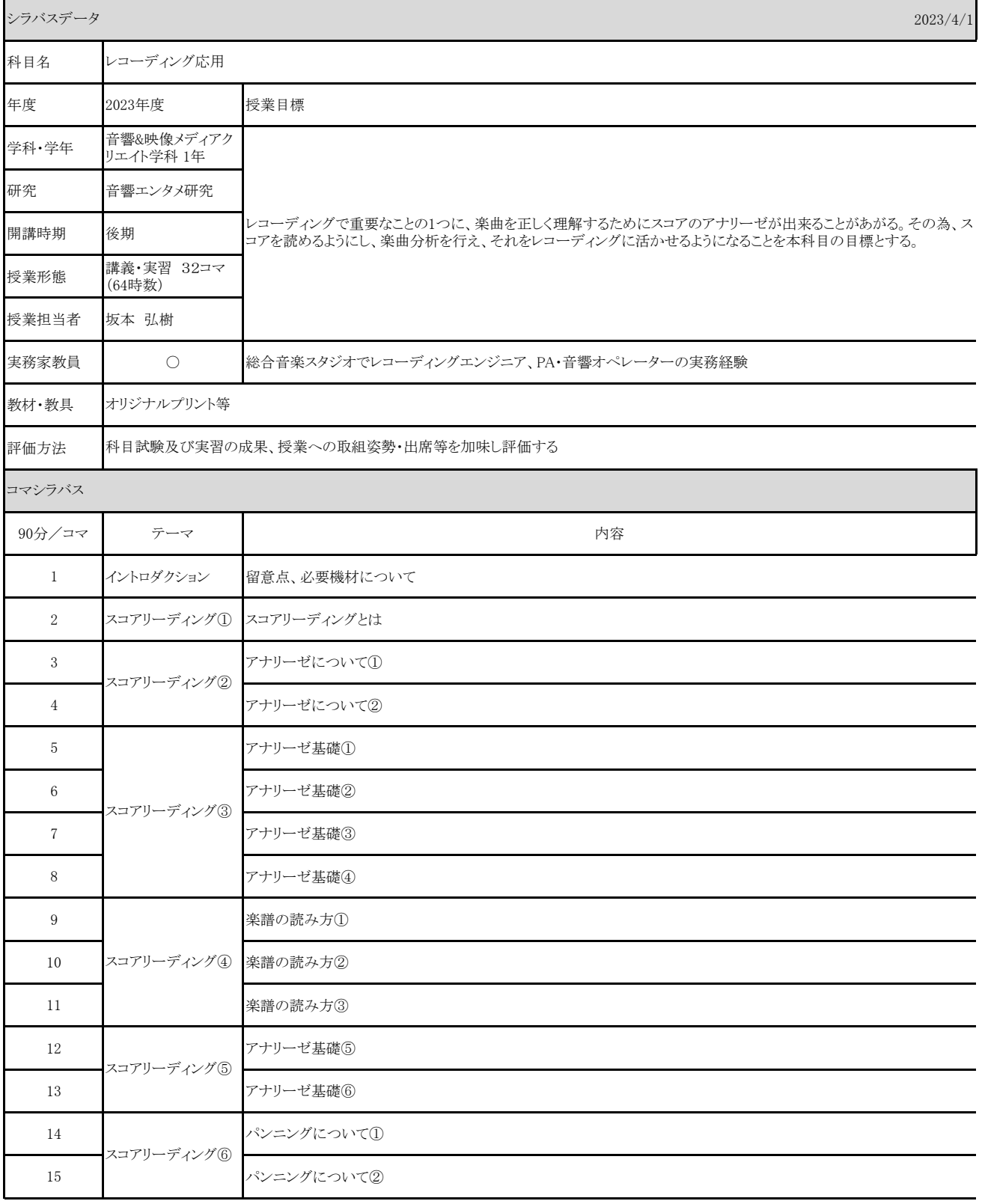

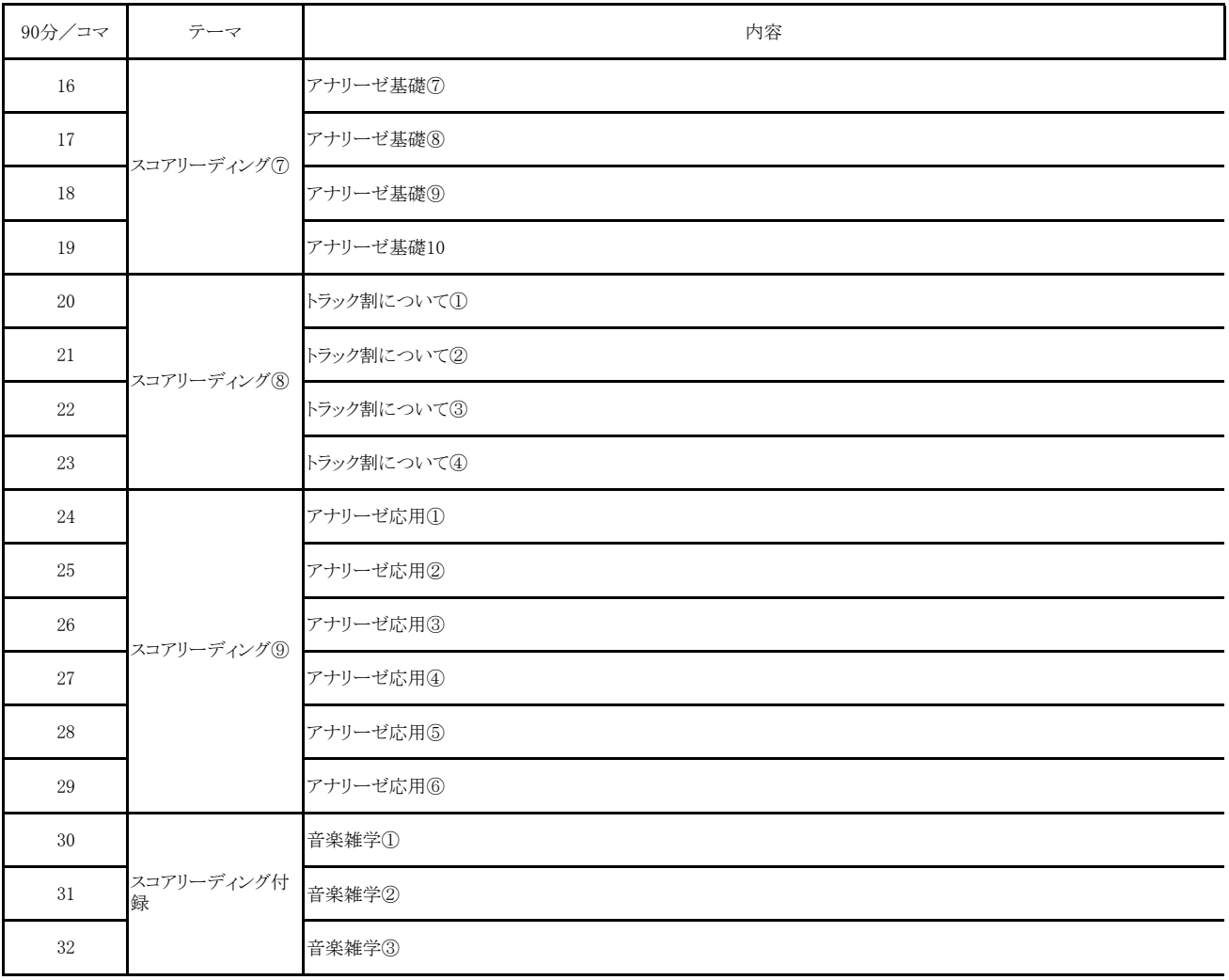

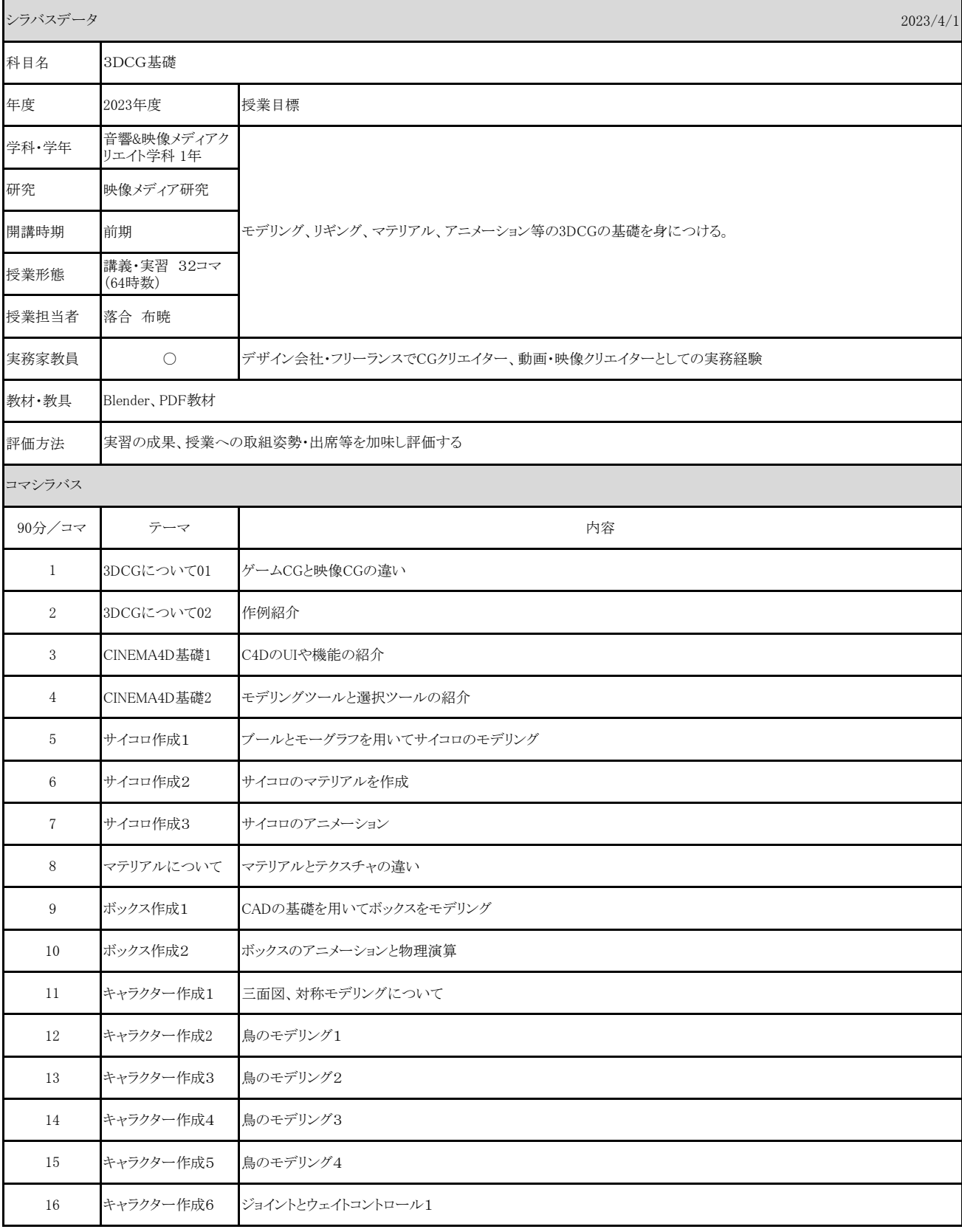

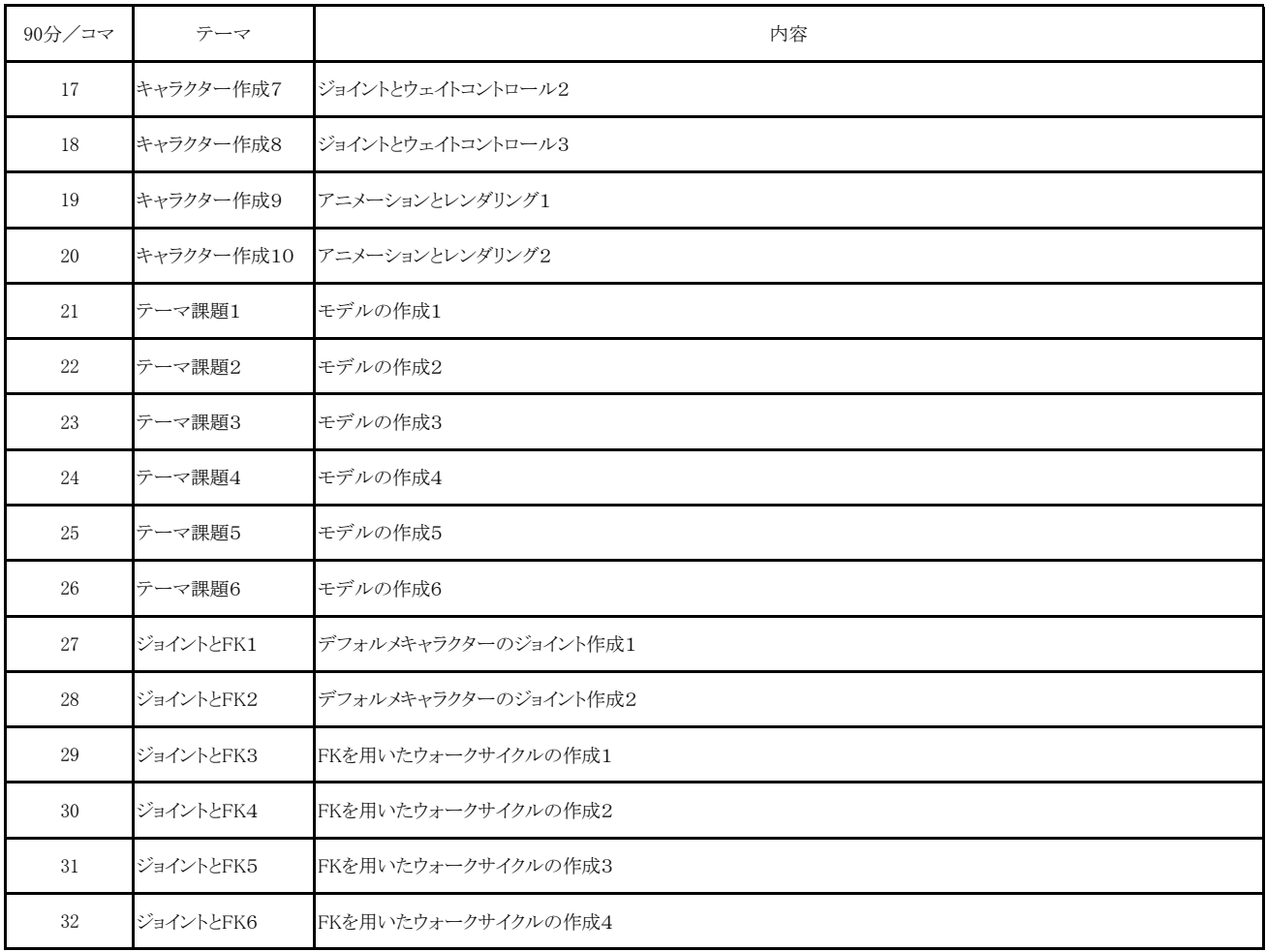

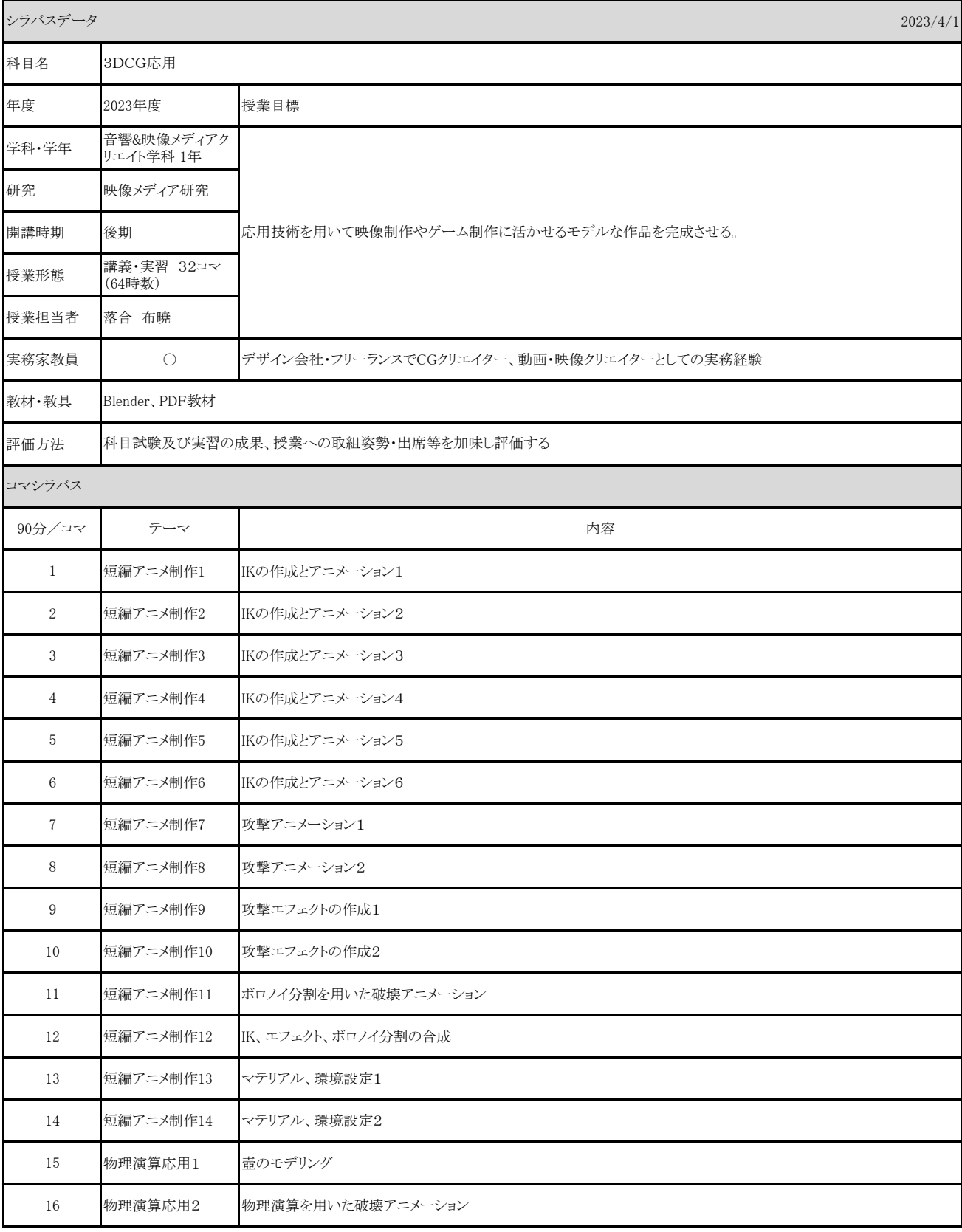

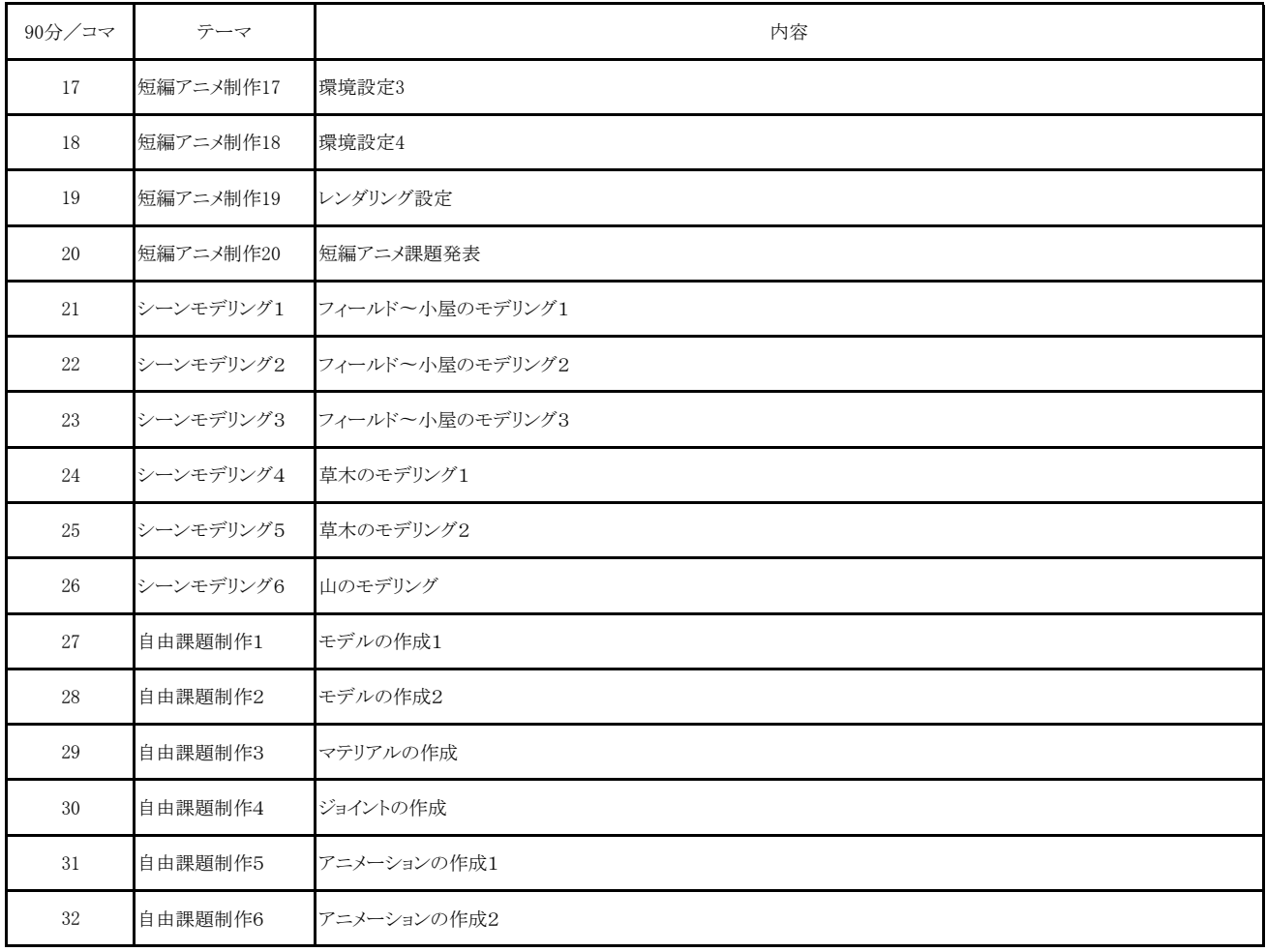

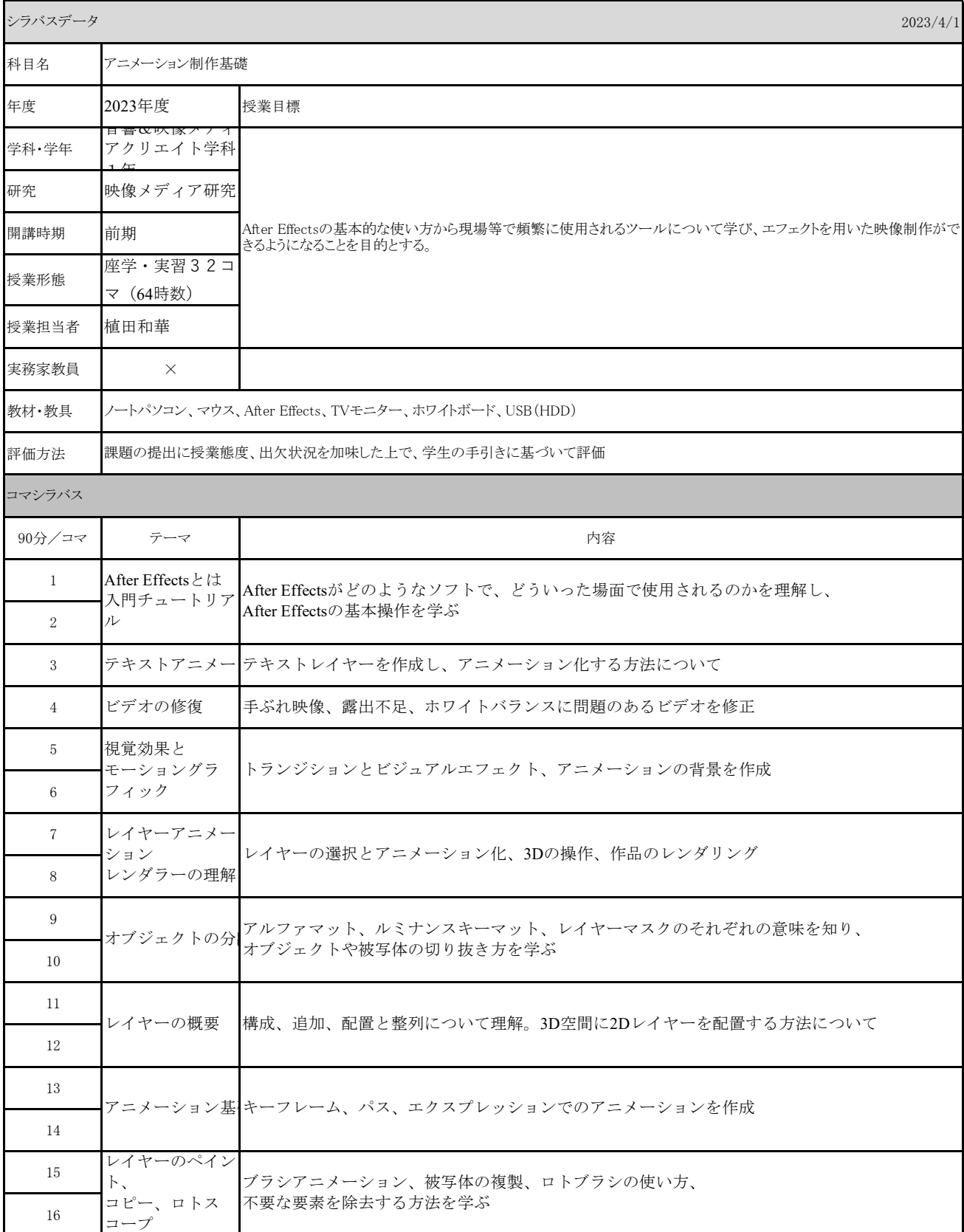

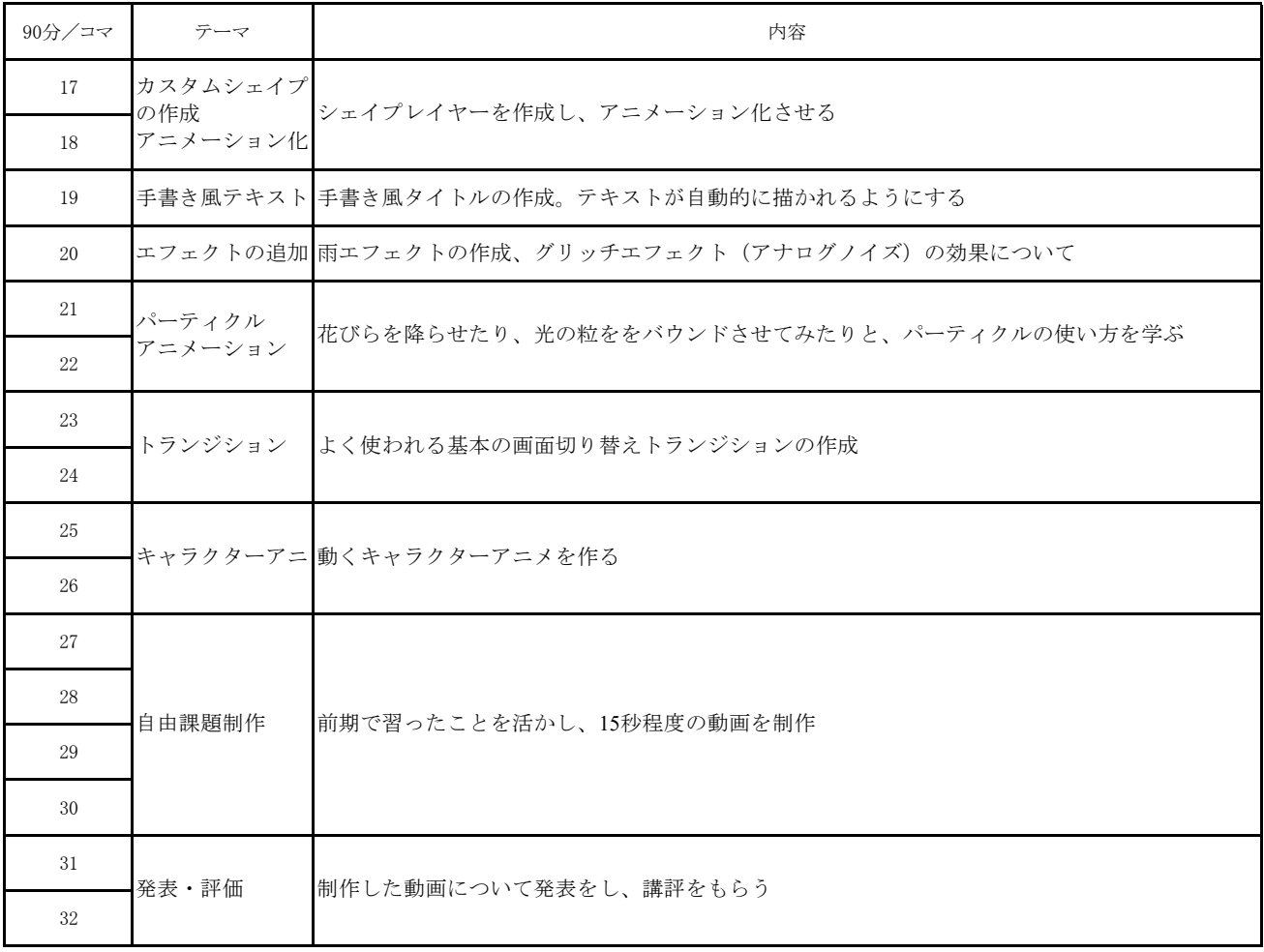

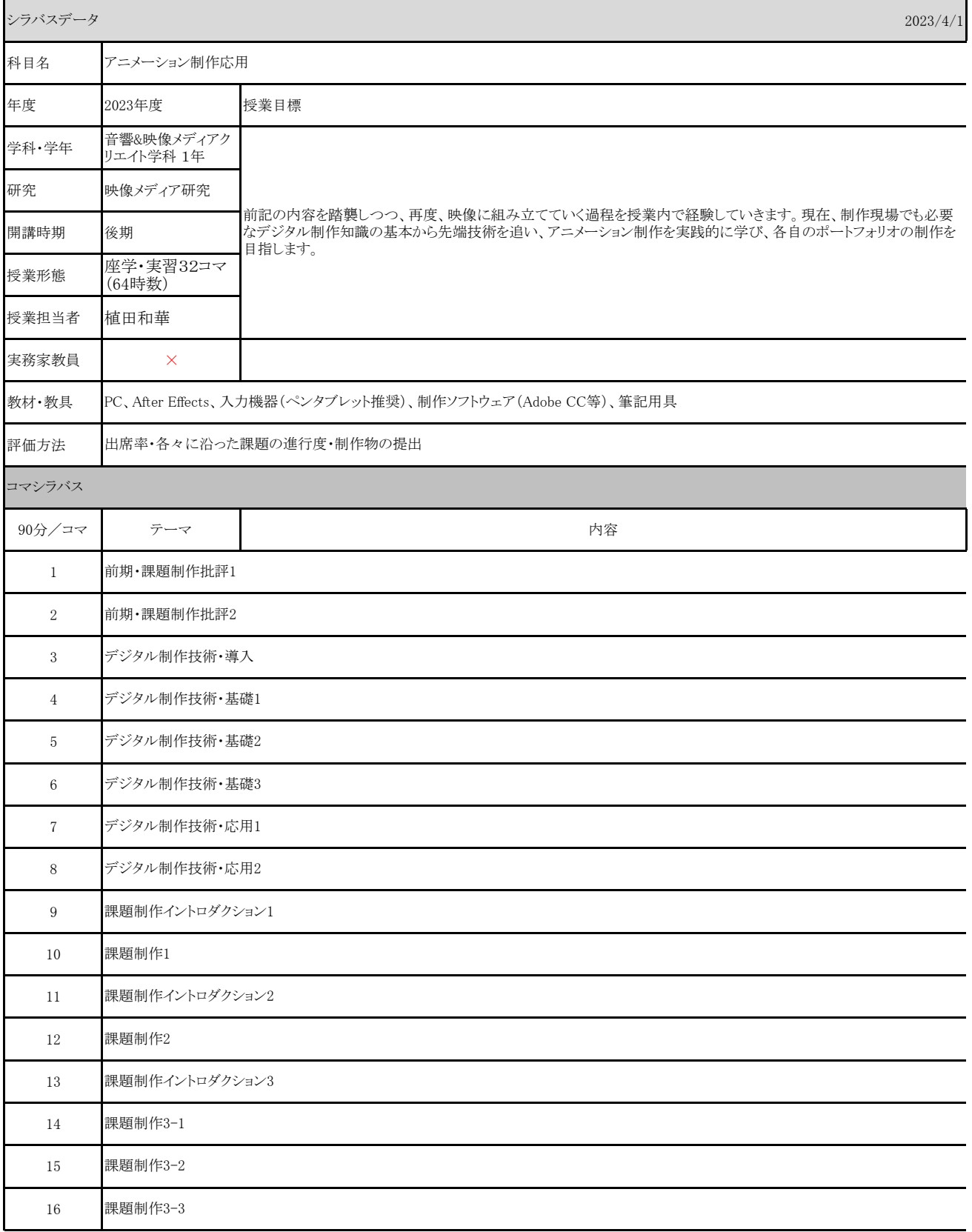

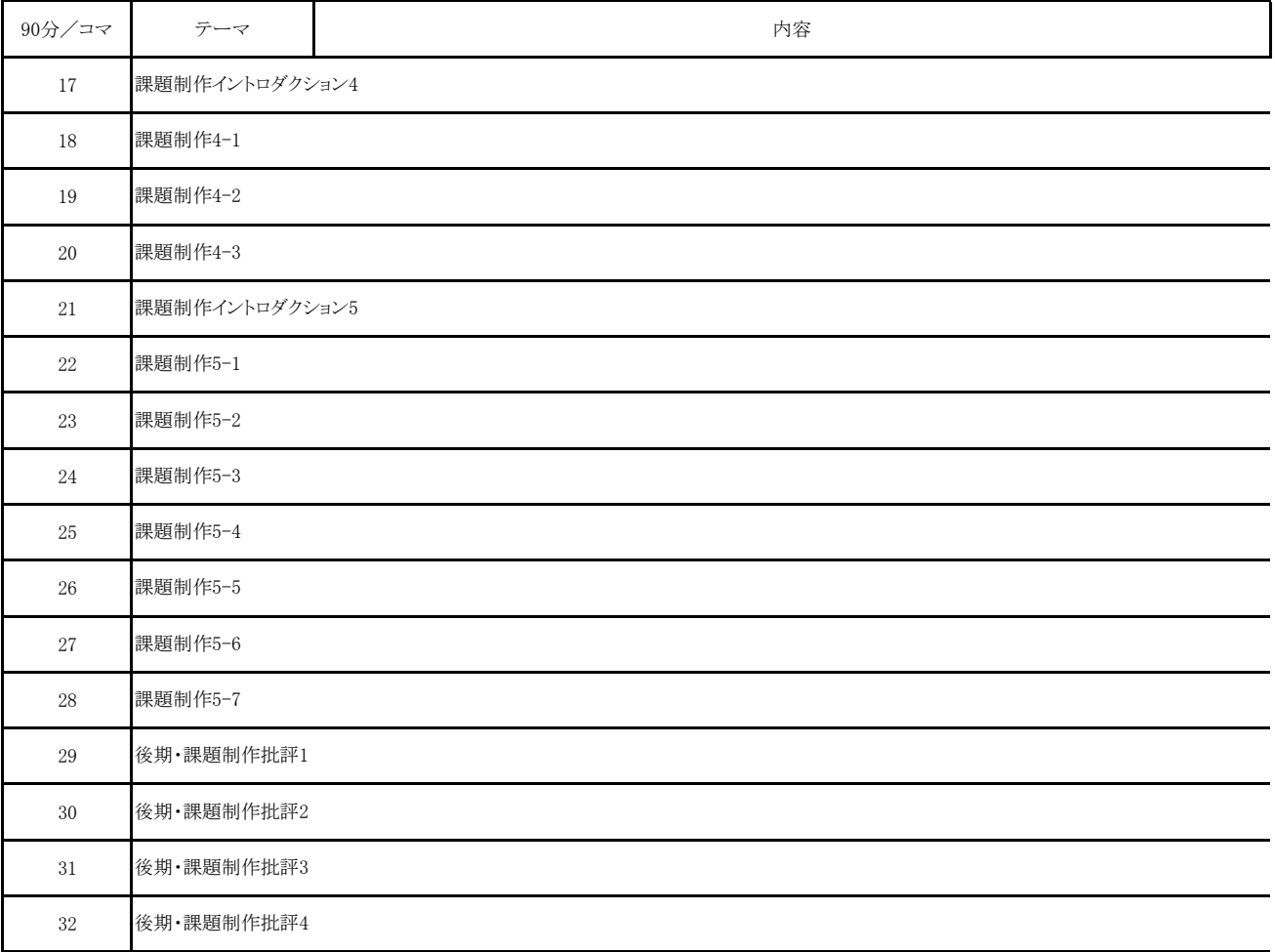

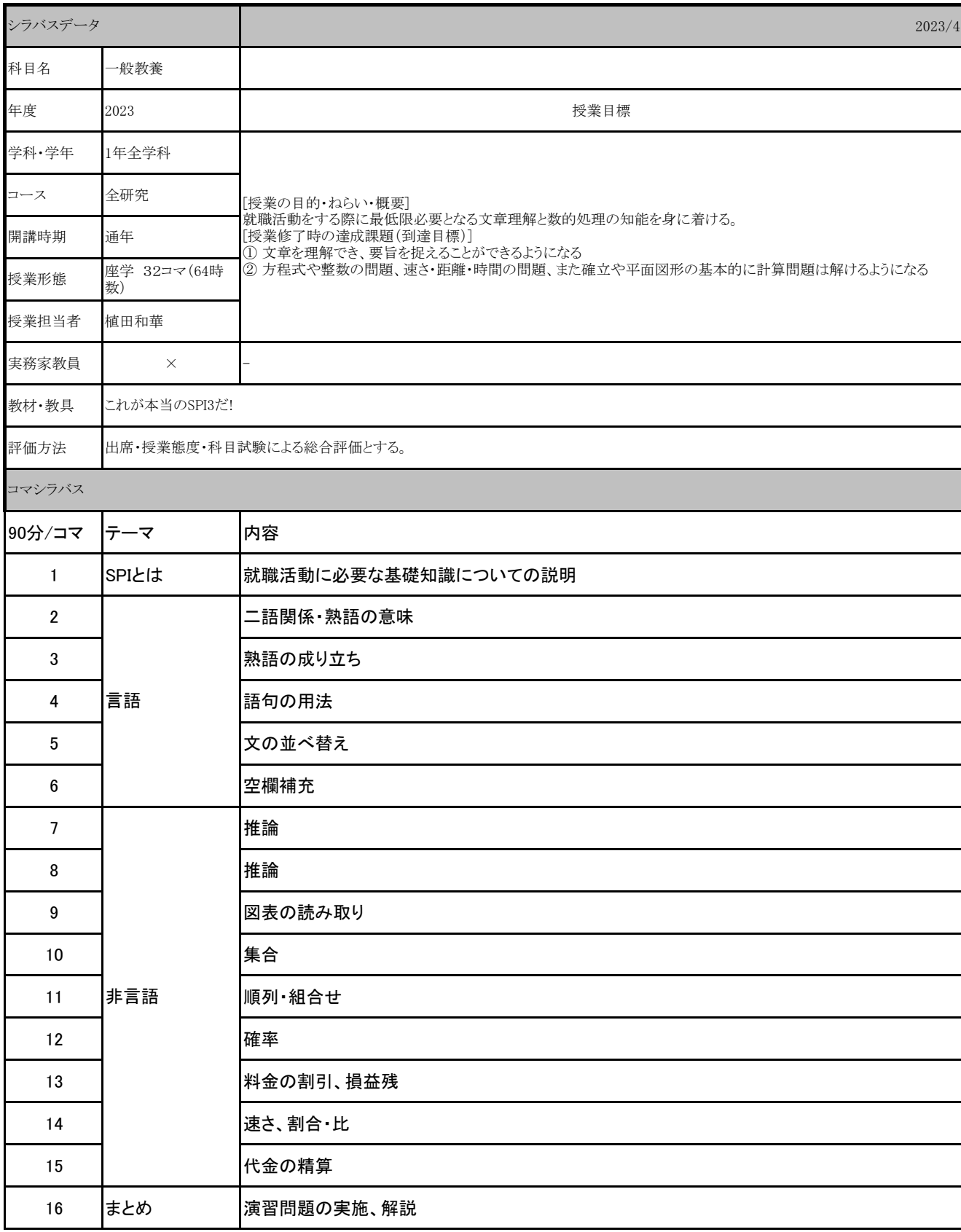

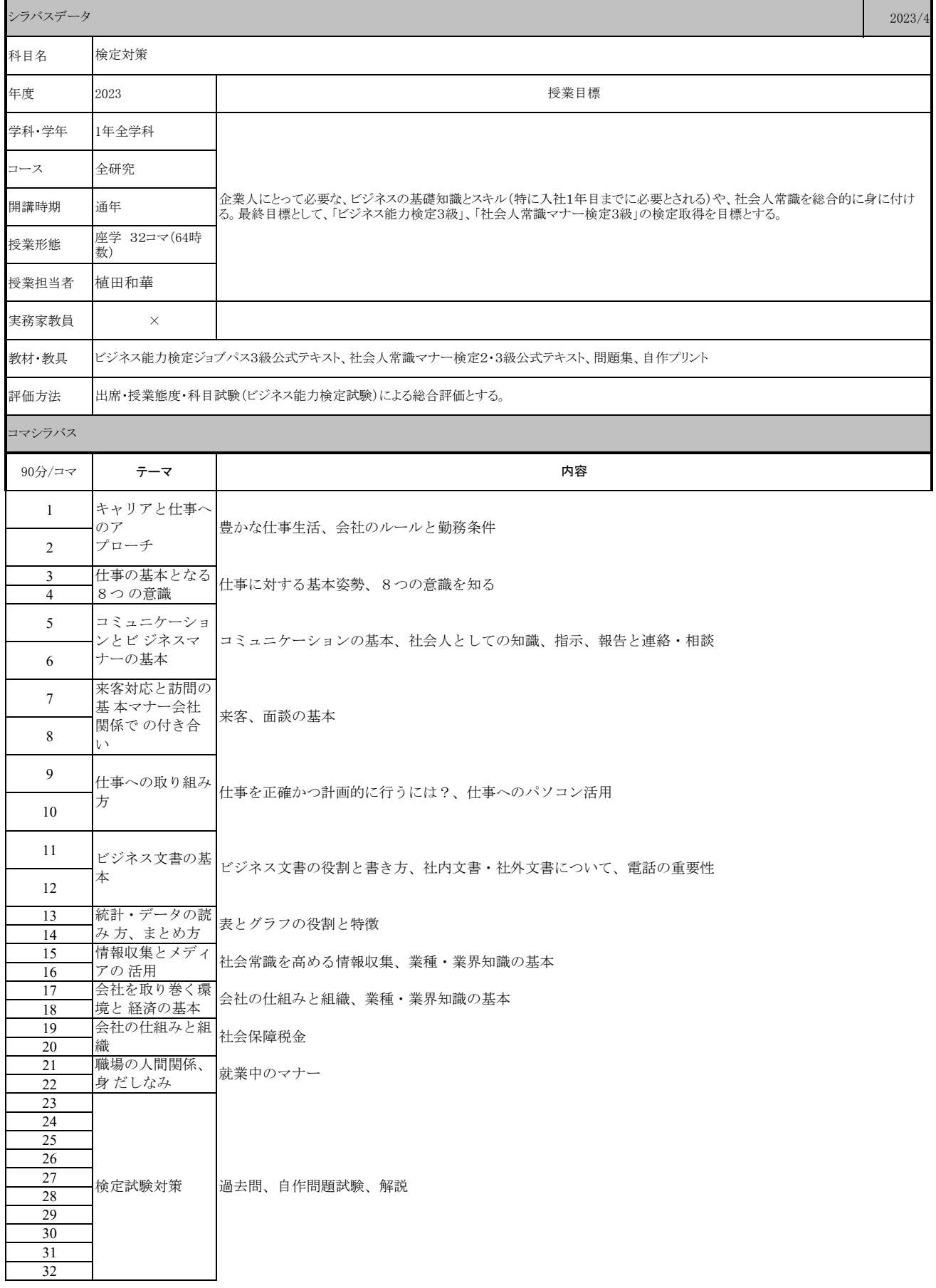

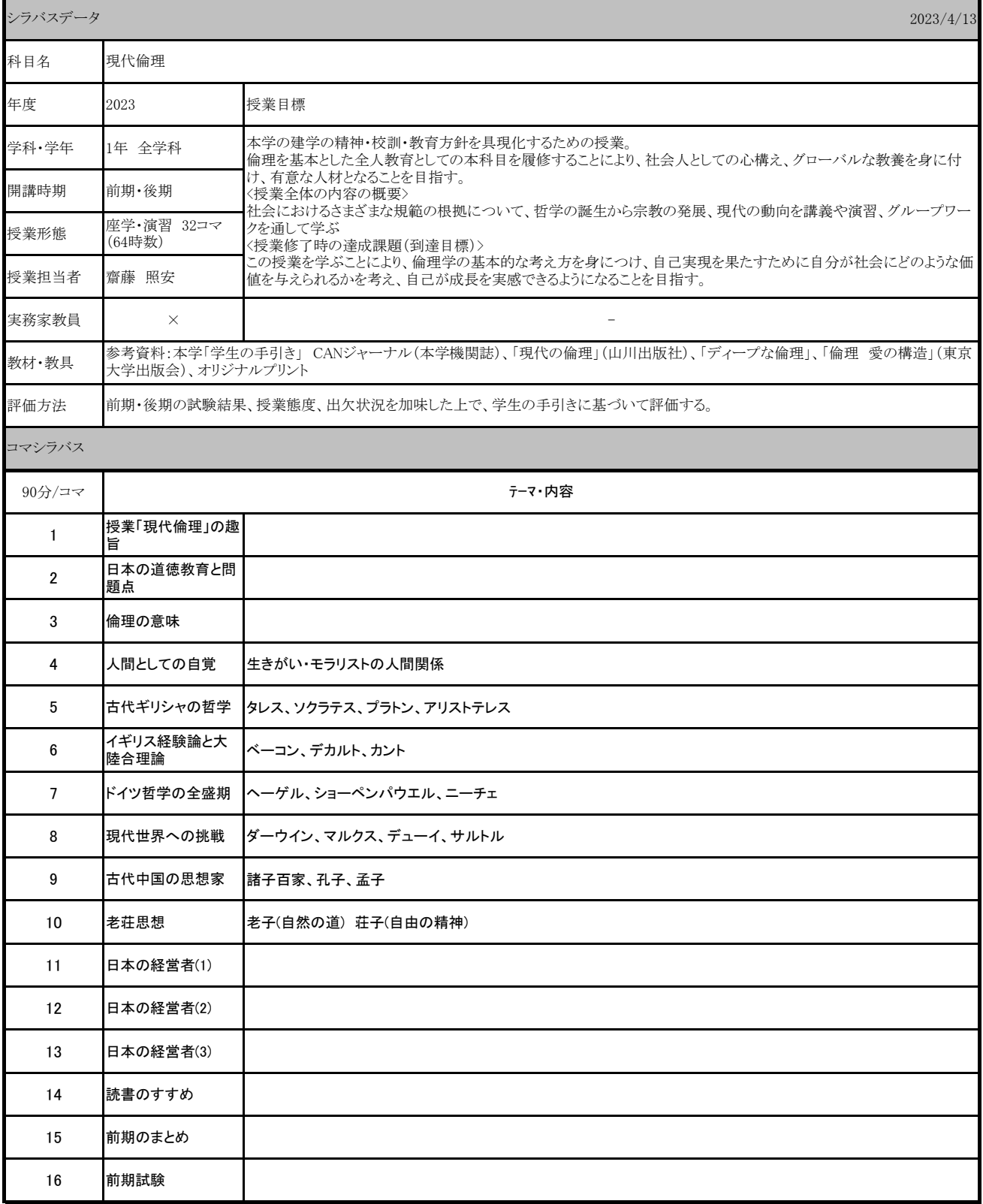

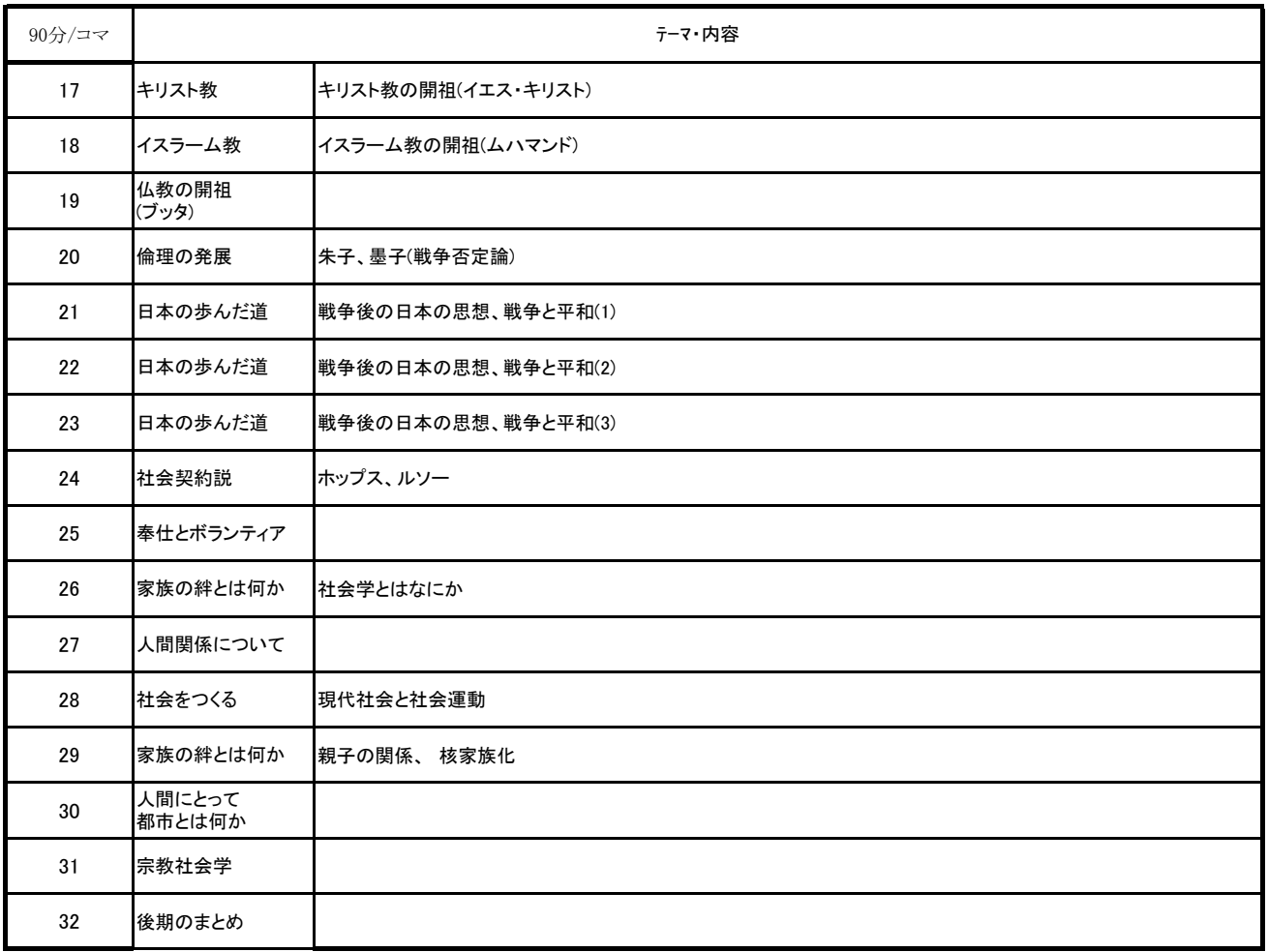

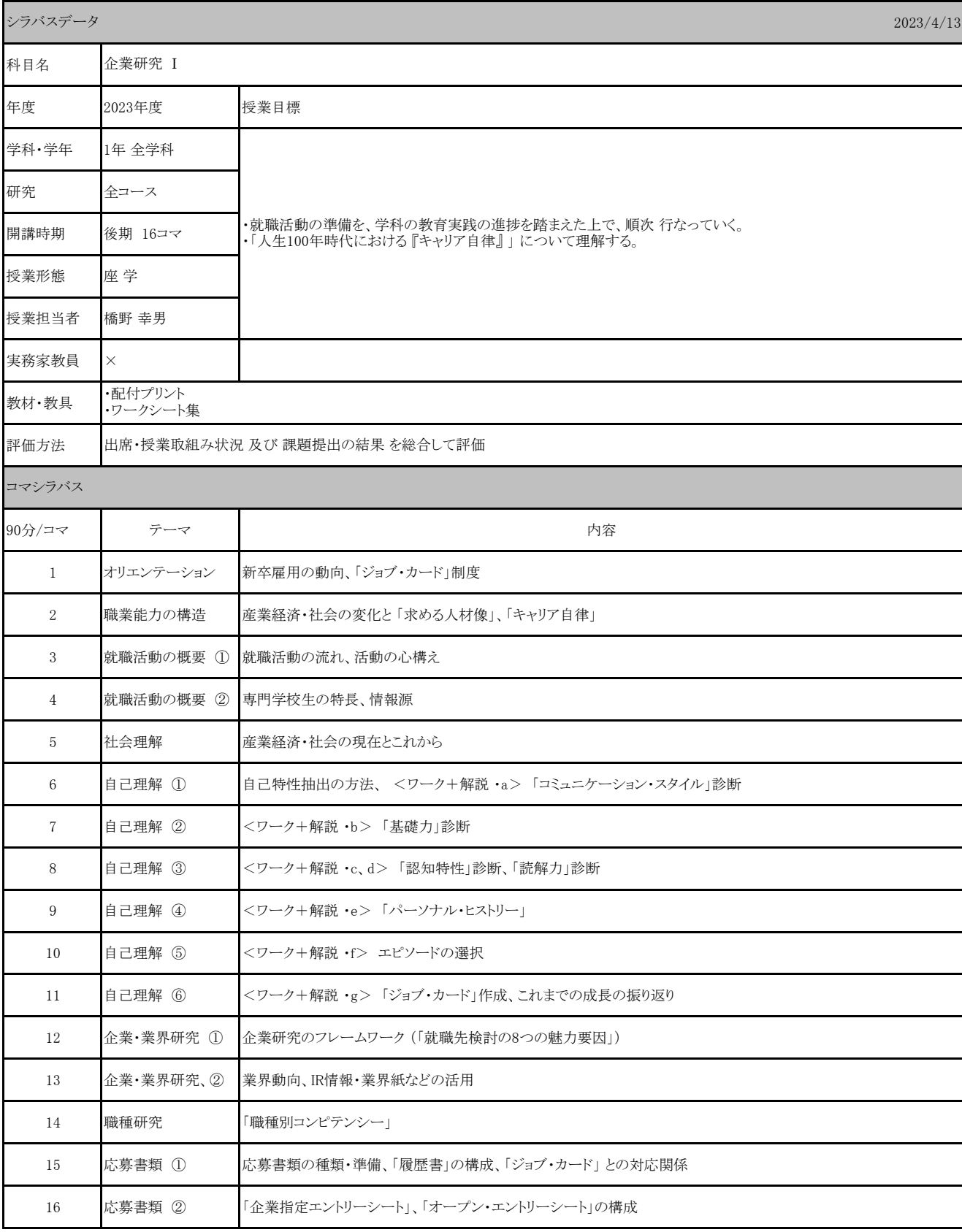

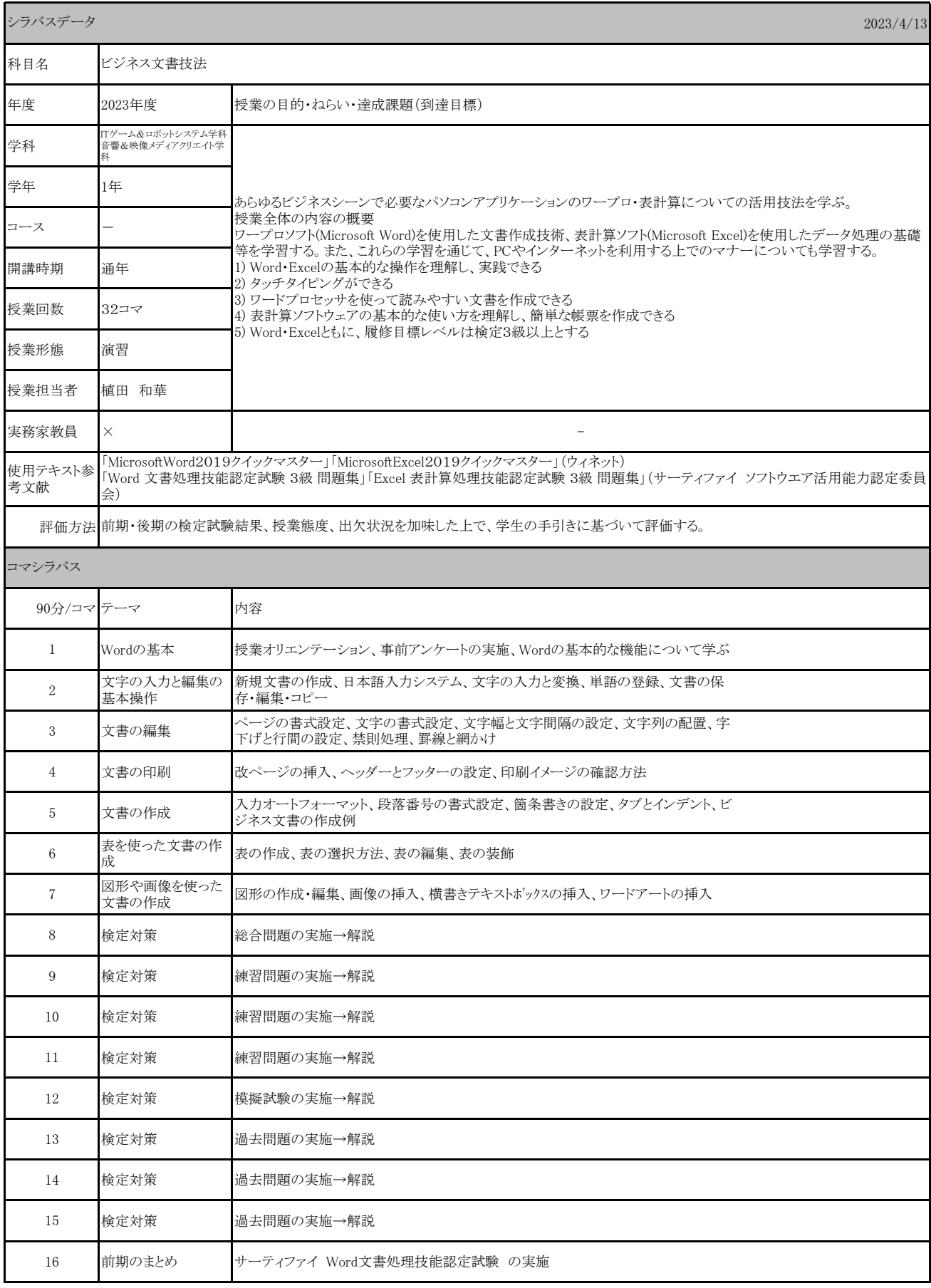

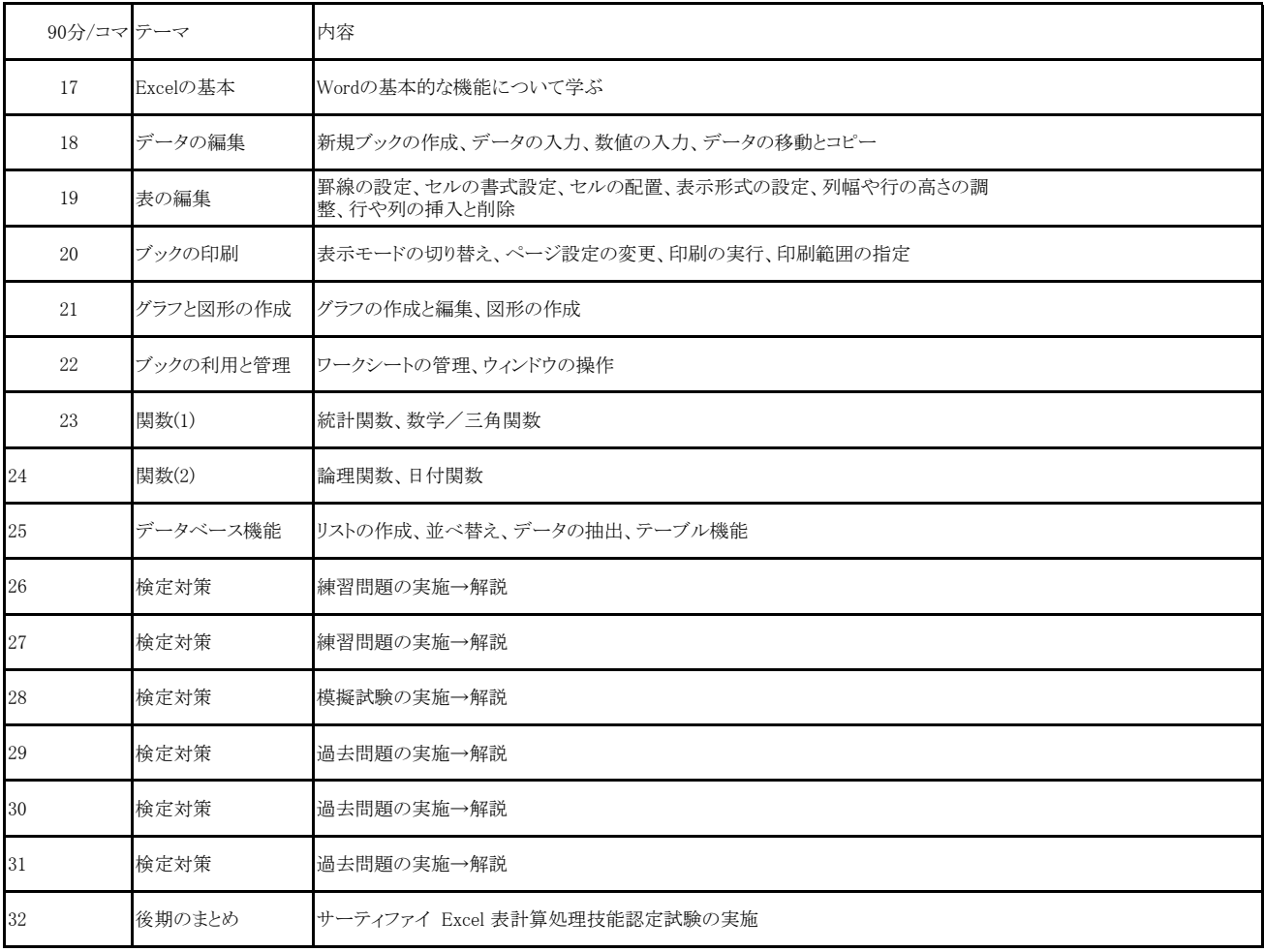